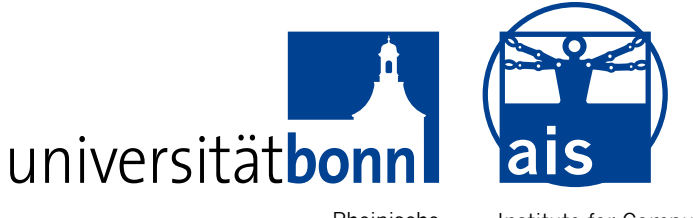

Rheinische Friedrich-Wilhelms-Universität Bonn Institute for Computer Science Department VI Autonomous Intelligent Systems

### [RHEINISCHE](http://www3.uni-bonn.de/) [FRIEDRICH-WILHELMS-UNIVERSITAT¨](http://www3.uni-bonn.de/) [BONN](http://www3.uni-bonn.de/)

**BACHELORARBEIT** 

## Evaluation von 3D-Registrierverfahren auf spärlichen 3D-Laserscans

Autor: Jan Razlaw

Betreuer: [David Droeschel](https://www.ais.uni-bonn.de/~droeschel/)

1. Gutachter: [Prof. Dr. Sven Behnke](https://www.ais.uni-bonn.de/behnke/)

2. Gutachter: [Prof. Dr. Cyrill Stachniss](http://www.ipb.uni-bonn.de/stachniss/)

30. November 2014

## Erklärung

Hiermit erkläre ich, dass ich die vorliegende Arbeit selbstständig angefertigt, keine anderen als die angegebenen Hilfsmittel benutzt, sowie Zitate kenntlich gemacht habe.

Ort, Datum Unterschrift

## Abstract

<span id="page-4-0"></span>Die Registrierung von 3D-Laserscans ist eine wichtige Aufgabe in der Kartierung und Bewegungsschätzung mit Laserscannern. Die korrekte Wahrnehmung der Umgebung ist eine Grundvoraussetzung für Autonomität von Robotern. Leichte 3D-Laserscanner eignen sich durch ihre geringes Gewicht gut als Sensor auf kleinen, autonomen Fluggeräten. Sie erzeugen allerdings nur spärliche 3D-Laserscans und weisen aufgrund der verminderte Datenmenge einen hohen Schwierigkeitsgrad für bestehende Registrierverfahren auf. Eine Evaluation dieser Verfahren ist somit notwendig, um die Grenzen der Einsetzbarkeit besser einschätzen zu können. Im Rahmen dieser Arbeit werden gängige Registrierverfahren evaluiert. Zusätzlich werden für alle Verfahren optimale Parameter gesucht, um spärliche 3D-Laserscans bestmöglich zu registrieren. Bisherige Evaluationsmethoden benötigen stets eine Vergleichsbasis und sind daher in ihrer Anwendbarkeit eingeschränkt. Um diese Einschränkung zu umgehen, ist es daher zusätzlich nötig weitere Qualitätsmaße, die dieser Einschränkung nicht unterliegen, mit bewährten Evaluationsmethoden zu vergleichen. Als neue Qualitätsmaße werden die Gemittelte Karten-Entropie und die Gemittelte Ebenen-Varianz evaluiert. Durch die kombinierte Nutzung aller Evaluationsmethoden für Registrierverfahren wird es möglich präzisere Aussagen über deren Qualität treffen zu können. Ergebnis der Evaluation ist, dass die Surfelregistrierung am besten für die Registrierung von spärlichen 3D-Laserscans geeignet ist. Zusätzlich wird gezeigt, dass die neuen Qualitätsmaße in eingeschränktem Rahmen einsetzbar sind.

## Inhaltsverzeichnis

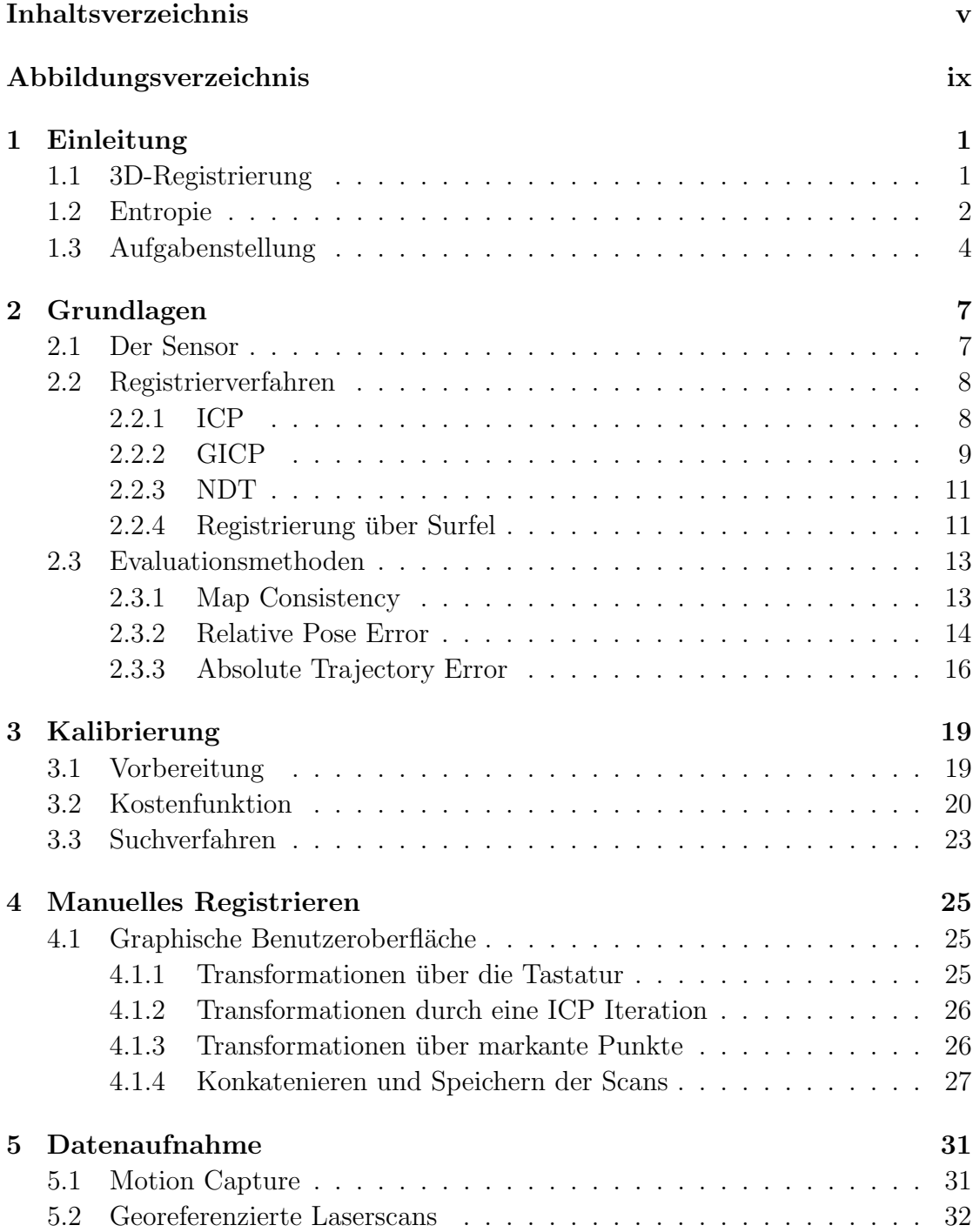

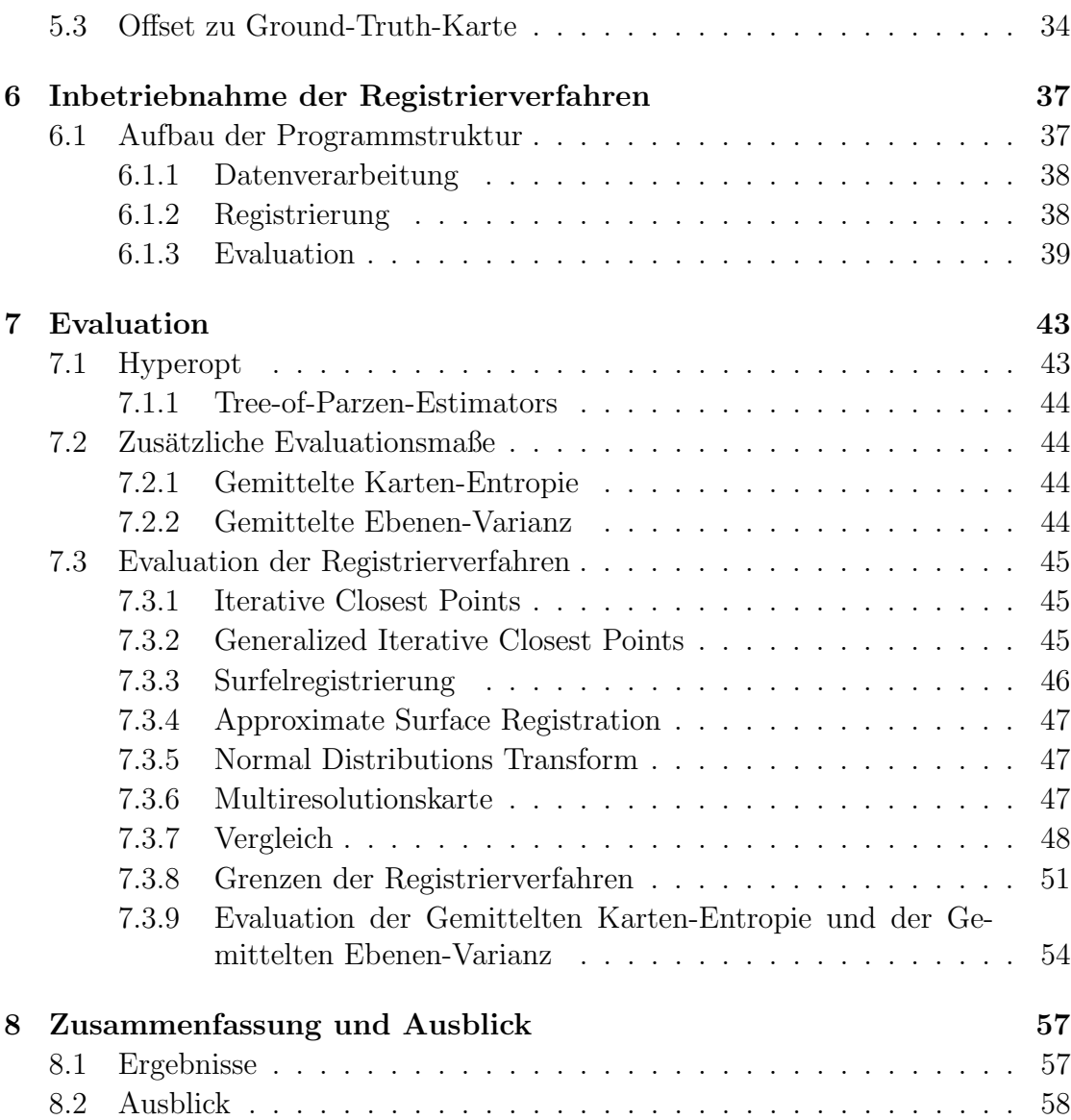

# <span id="page-8-0"></span>Abbildungsverzeichnis

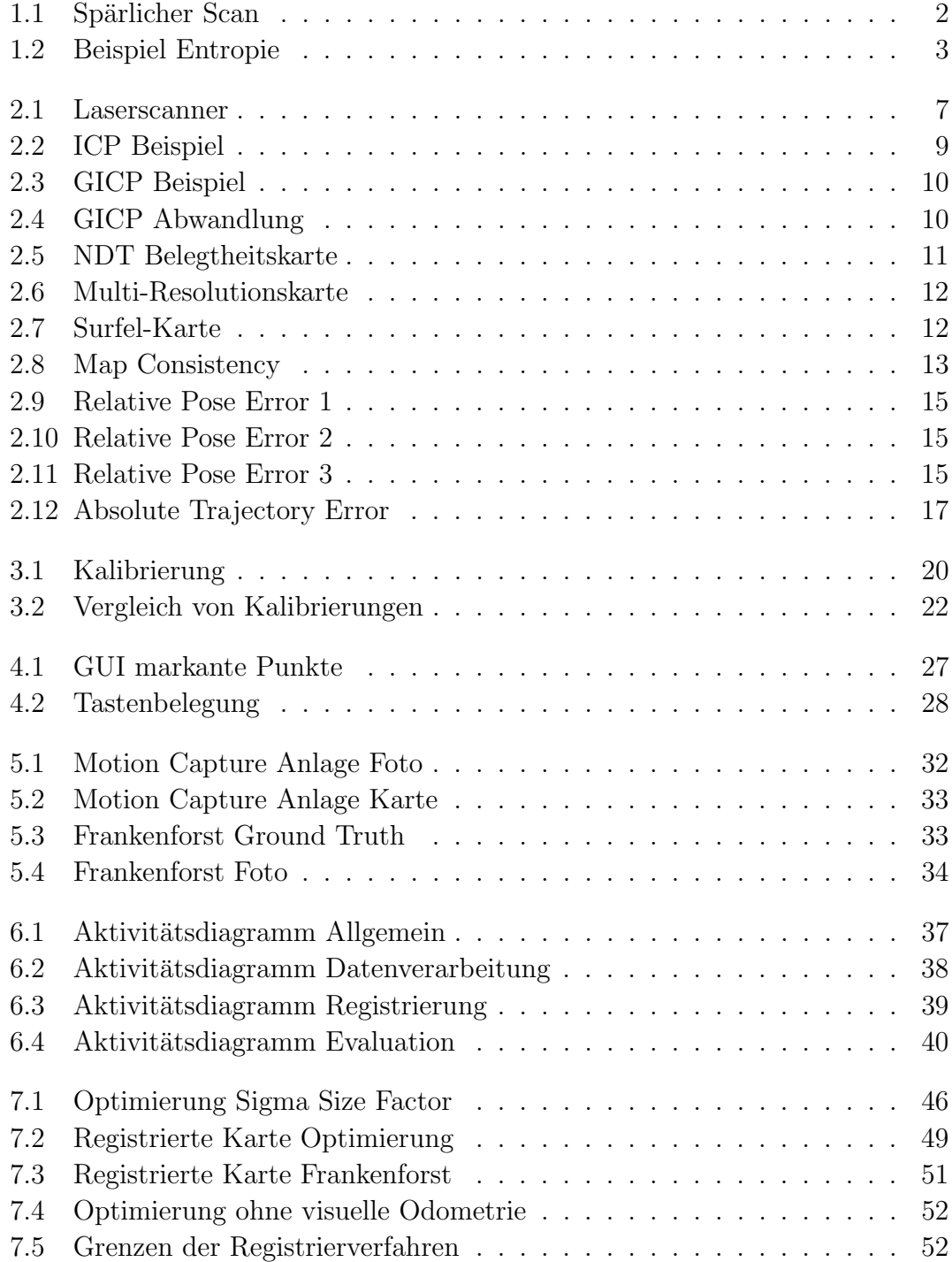

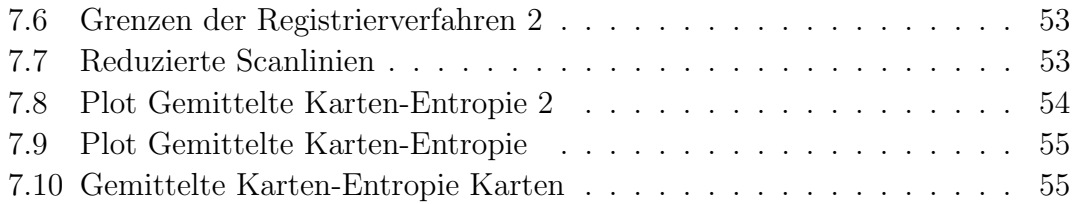

## <span id="page-12-0"></span>Kapitel 1

## Einleitung

Roboter wurden in den letzten Jahren zunehmend autonomer. Eine wichtige Voraussetzung für diese Entwicklung ist die korrekte Wahrnehmung der Umgebung. Ein Teilgebiet stellt hierbei die selbstständige Lokalisierung in bereits vorhandenen Karten, sowie die Erstellung solcher Karten mithilfe von Sensoren und Registrieralgorithmen dar.

Zu der Erstellung solcher Umgebungskarten werden einzelne Messungen der Sensoren durch Translation und Rotation so transformiert, dass sie möglichst gut zusammenpassen. Dabei stimmen üblicherweise nur Teile der Messungen überein, da durch eine Bewegung des Sensors neue Bereiche sichtbar werden können und andere aus dem Sichtfeld verschwinden. Ein ähnlicher Effekt tritt durch Verdeckungen und dynamische Objekte auf.

Bei der Lokalisierung wird eine ähnliche Vorgehensweise angewendet. Es werden erneut einzelne Messungen transformiert, jedoch so, dass sie möglichst gut mit der vorhandenen Karte übereinstimmen (Abbildung [1.1\)](#page-13-1). Aus dieser Transformation lässt sich dann die Pose, also die Position und Ausrichtung, des Sensors schätzen und damit auch die Pose des Roboters in der Umgebung.

Algorithmen, die beide Aufgaben gleichzeitig lösen, werden daher Simultaneous Localization and Mapping-Algorithmen, kurz SLAM-Algorithmen, genannt [\[1–](#page-72-0)[3\]](#page-72-1).

### <span id="page-12-1"></span>1.1 3D-Registrierung

Man kann leicht erkennen, dass 3D-Registrierung für solche Algorithmen einen zentralen Bestandteil darstellt. Benötigte Messungen können dabei von Distanzsensoren erhalten werden. Diese unterteilen sich in aktive und passive Sensoren. Aktive senden für Messungen eigene Signale aus. Die Umwelt reflektiert diese und ermöglicht es den Sensoren die eigenen Signale zu empfangen. Passive Sensoren, wie etwa Kameras, sind auf Signale angewiesen, die bereits in der Umwelt vorhanden sind.

Ein aktiver Sensor, der sich besonders gut fur die Registrierung eignet, ist der ¨ Laserscanner. Vorteile sind die genaue Messung von Distanzen, eine hohe Reichweite und die weitreichende Unabhängigkeit von gegebenen Lichtverhältnissen. Nachteile sind, dass transparente und spiegelnde Oberflächen, wie Glasscheiben und Spiegel, falsche oder keine Messungen erzeugen können. Des Weiteren können kleine Hindernisse ab einer gewissen Entfernung zwischen den Messpunkten liegen und damit nicht detektiert werden.

Ein weiteres Einsatzgebiet fur die Registrierung stellt die Modellierung von Ob- ¨ jekten dar, welche anschließend zum Beispiel mit einem 3D-Drucker reproduziert werden können. Solche Verfahren werden bereits in der Medizin, der Wirtschaft und anderen Bereichen eingesetzt.

<span id="page-13-1"></span>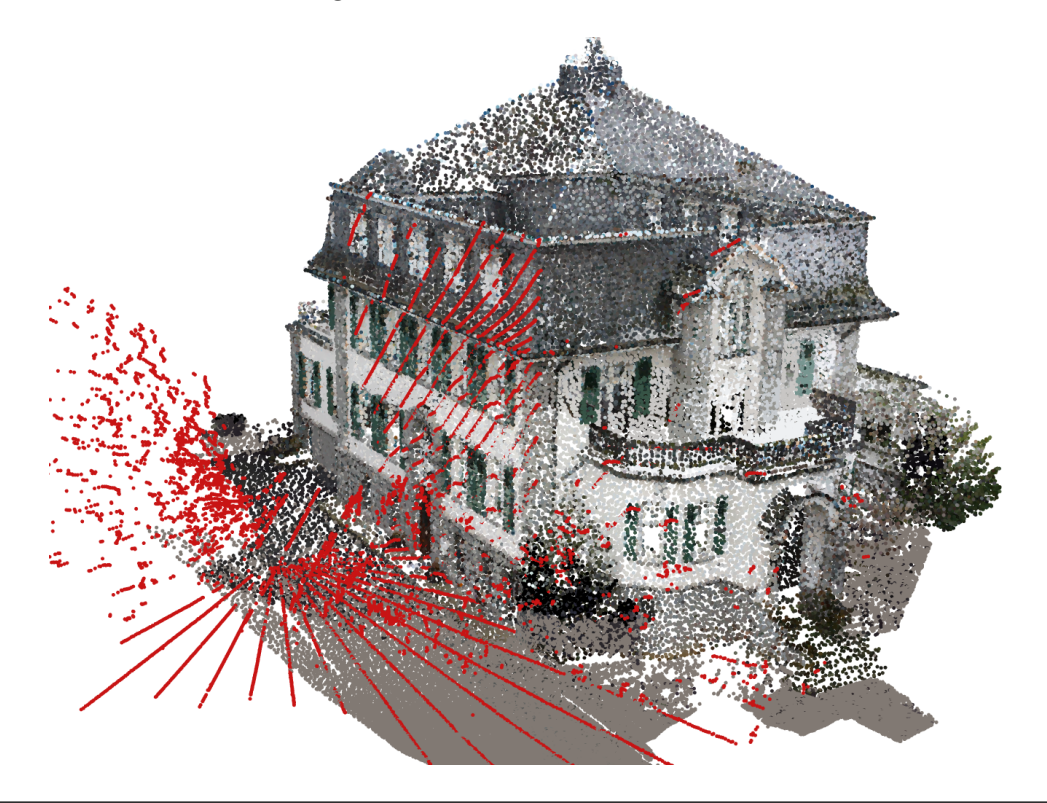

ABBILDUNG 1.1: Ein spärlicher Laserscan in rot, der zu einer Karte registriert wurde.

### <span id="page-13-0"></span>1.2 Entropie

Es liegt nahe, dass bei dieser Vielfalt an Einsatzbereichen ein großes Interesse daran besteht Registrierverfahren zu verwenden, die effizient eine genaue Transformationen berechnen. Die Messung dieser Korrektheit stellt allerdings bislang eine Herausforderung dar.

Bisherige Verfahren zur Evaluation von Registrierverfahren lassen sich in zwei Kategorien einteilen. Zum einen Verfahren, die die Annahme machen, dass bei einer guten Posenschätzung eine gute Karte entsteht. Zum anderen Verfahren, die direkt auf den Messungen der Sensoren arbeiten.

Bei Verfahren der ersten Kategorie werden demzufolge die Posenschätzungen des Registrierverfahrens mit einer präzisen Referenz, im Folgenden als Ground Truth bezeichnet, verglichen. Diese Ground-Truth-Posensch¨atzungen lassen sich zum Beispiel in begrenzten Bereichen durch eine Motion Capture Anlage erhalten. Die Motion Capture Anlage besteht aus mehreren, zueinander kalibrierten und aktiven Infrarotkameras. Diese Eigenschaften ermöglichen genaue Posenschätzungen ohne von zusätzlicher Beleuchtung abhängig zu sein.

Verfahren der zweiten Kategorie benötigen eine solche Ground-Truth-Posenschätzung nicht. Sie arbeiten direkt auf den Messungen des Sensors und sind somit auch in Bereichen einsetzbar, in denen es nicht möglich ist eine Motion Capture Anlage aufzubauen. Zu diesen Verfahren gehört die *Gemittelte Karten-Entropie* [\[4\]](#page-72-2). Dabei wird jeder Punkt in der Karte mit seinen umliegenden Punkten innerhalb eines bestimmten Radius vergleichen. Vergleichsmaß ist hierbei die Varianz. Punkte auf einer ebenen, glatten Fläche müssen somit eine geringe Entropie aufweisen (Abbildung [1.2\)](#page-14-0). Anschaulich wird demnach die Schärfe der Karte berechnet.

<span id="page-14-0"></span>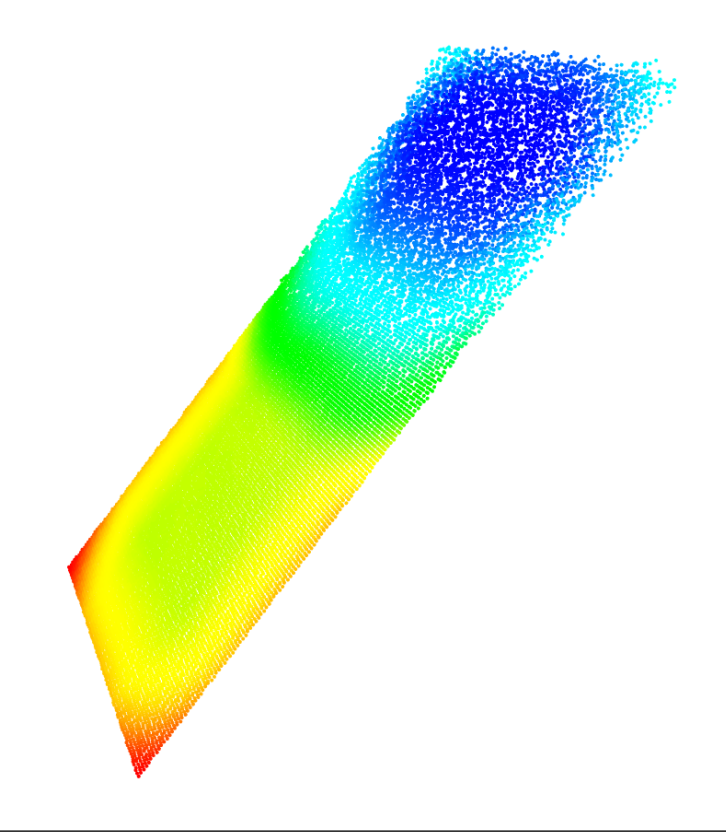

Abbildung 1.2: Kunstlich generierter Datensatz mit berechneter Entropie in ¨ jedem Punkt. Rot und gelb stehen für eine niedrige Entropie, grün und blau für eine höhere Entropie. Punkte in einer Ebene, die sich zu einer Seite fächert, angeordnet.

### <span id="page-15-0"></span>1.3 Aufgabenstellung

Ziel dieser Arbeit ist eine Evaluation von 3D-Registrierverfahren auf spärlichen 3D-Laserscans. Laserscans werden als spärlich bezeichnet, wenn sie verhältnismäßig wenige Messpunkte enthalten. Diese Eigenschaft stellt einen erhöhten Schwierigkeitsgrad für Registrierverfahren dar.

Vorbereitend müssen solche spärlichen Laserscans aufgenommen werden. Hierfür ist es nötig den benutzten Laserscanner zunächst zu kalibrieren. Diese Kalibrierung stellt somit die erste Aufgabe dar.

Zusätzlich werden Daten benötigt, die als Vergleichsbasis dienen. Neben Ground-Truth-Posenschätzungen aus einer Motion Capture Anlage, soll zusätzlich eine Ground-Truth-Karte der Umgebung erstellt werden. Zur Erstellung dieser Karte wird eine graphische Benutzeroberfläche entwickelt, die es erlaubt Laserscans manuell zu registrieren.

Anschließend mussen alle, zu evaluierenden, Registrierverfahren in Betrieb genom- ¨ men werden. Hierbei soll auf eine einheitliche Programmstruktur Wert gelegt werden, um in Zukunft weitere Registrierverfahren ohne größere Umstände evaluieren zu können.

Sobald diese Vorbereitungen abgeschlossen sind, ist es möglich 3D-Registrierverfahren zu evaluieren. Da jedes dieser Verfahren einstellbare Parameter besitzt, wird hier zunächst nach einer optimalen Konfiguration dieser Parameter gesucht.

Abschließend soll die Gemittelte Karten-Entropie, als neues Qualitätsmaß für 3D-Laserkarten, evaluiert werden.

## <span id="page-18-0"></span>Kapitel 2

## Grundlagen

Im Folgenden wird zunächst der benutzte Laserscanner beschrieben. Daraufhin werden die Funktionsweisen der Registrierverfahren, die in dieser Arbeit evaluiert werden, vorgestellt. Diesen schließt sich eine Übersicht von Evaluationsmethoden an. Letztere sind in der wissenschaftlichen Fachliteratur wesentlich seltener vertreten.

### <span id="page-18-1"></span>2.1 Der Sensor

Der 3D-Laserscanner besteht aus einem [Hokuyo UTM-30LX-EW](https://www.hokuyo-aut.jp/02sensor/07scanner/utm_30lx_ew.html) 2D-Laserscanner, welcher über einen Schleifring mit einem Dynamixel MX-28 verbunden ist (Abbildung [2.1\)](#page-18-2). Dieser Aufbau erlaubt eine kontinuierliche Drehung des 2D-Laserscanners und ermöglicht somit 3D-Distanzmessungen. Zusätzlich ist der 2D-Laserscanner durch ein Winkelstück leicht geneigt, was zu einer Vergrößerung des Messbereichs führt.

<span id="page-18-2"></span>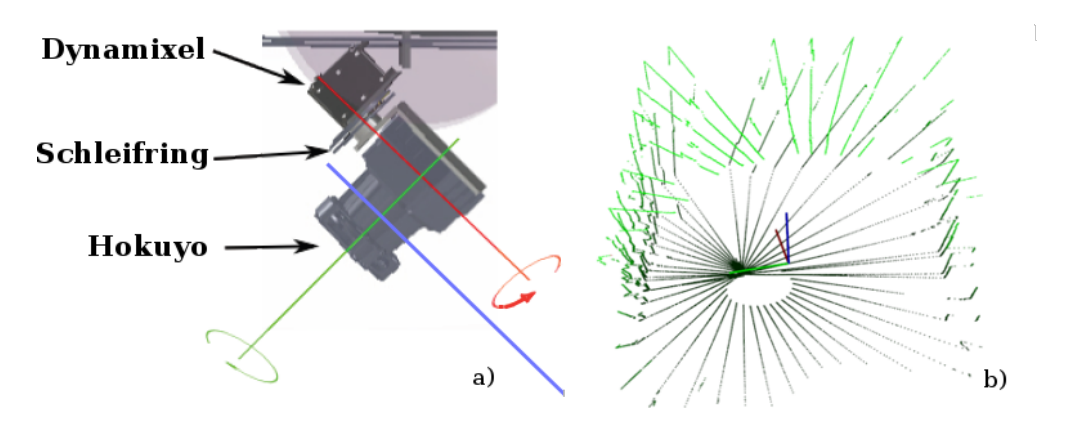

Abbildung 2.1: a) CAD Zeichnung des Laserscanners mit zwei Rotationsachsen [\[4\]](#page-72-2). b) 3D-Distanzmessungen, zusammengesetzt aus einzelnen Scanlinien, nach einer halben Umdrehung des Laserscanners.

Der 2D-Laserscanner hat ein Sichtfeld von 270° und eine Winkelauflösung von 0,25◦ zwischen zwei Messpunkten. Damit ergeben sich 1080 Distanzmessungen, die zusammen eine Scanlinie ergeben. 40 dieser Scanlinien werden dabei pro Sekunde aufgenommen [\[4\]](#page-72-2).

Der Dynamixel MX-28 führt zwei vollständige Drehungen pro Sekunde aus. Schließlich ergeben sich daraus 3D-Laserscans mit 21.600 Distanzmessungen bei einer Rate von 2 Hz (Abbildung [2.1\)](#page-18-2). Die Anderung der Drehgeschwindigkeit des Dynamixel MX-28 ist ohne Probleme möglich und führt beim Absenken dieser zu dichteren 3D-Laserscans.

Dieser Sensor befindet sich auf einem kleinen, unbemannten Fluggerät (englisch Micro Aerial Vehicle - MAV). Zusätzlich ist das MAV mit zwei Stereokamerapaaren ausgestattet, welche gleichzeitig mit einer Rate von 18 Hz ausgelöst werden. Mit der Methode von Schneider und Förstner [\[16\]](#page-74-0) lässt sich aus diesen Bildern die visuelle Odometrie berechnen.

### <span id="page-19-0"></span>2.2 Registrierverfahren

Ein Großteil der Registrierverfahren beruht auf dem gleichen Ansatz. Eine Messung des Sensors wird einer Anderen durch Rotation und Translation angeglichen. Dabei werden je nach Verfahren bestimmte Kriterien optimiert. Zusätzlich variiert die Art der Zuweisung der Einzelpunkte. Hierbei wird hauptsächlich zwischen point-to-point (Abbildung [2.2\)](#page-20-1), point-to-plane und plane-to-plane (Abbildung [2.3\)](#page-21-0) unterschieden.

#### <span id="page-19-1"></span>2.2.1 ICP

Eins der ersten Registrierverfahren ist das sogenannte Iterative Closest Points, kurz ICP [\[5\]](#page-72-3). Dabei bleibt ein Scan, auch als target bezeichnet, fest und ein weiterer Scan, source, wird diesem angepasst. Zunächst wird zu jedem Punkt des source-Scans der nächste Punkt aus dem target-Scan gesucht. Punkte, deren nächster Nachbar einen festgelegten Maximalabstand  $d_{max}$  überschreitet, werden nicht betrachtet. Das verhindert, dass Punkte ohne Partner die Transformation negativ beeinflussen. Anschließend dienen die quadratischen Abstände als Maß für das Ubereinstimmen der Scans. Es wird die Transformation gesucht, die die Quadrate ¨ minimiert (Abbildung [2.2\)](#page-20-1).

Wird das Abbruchkriterium erfullt, so wird davon ausgegangen, dass die Scans ¨ optimal übereinstimmen. Ist dieses nicht der Fall, so beginnt die nächste Iteration des Algorithmus. Da die Pose des Sensors in jedem Scan bekannt ist, entspricht die gefundene Transformation der Bewegung des Roboters zwischen zwei Scans [\[5\]](#page-72-3).

<span id="page-20-1"></span>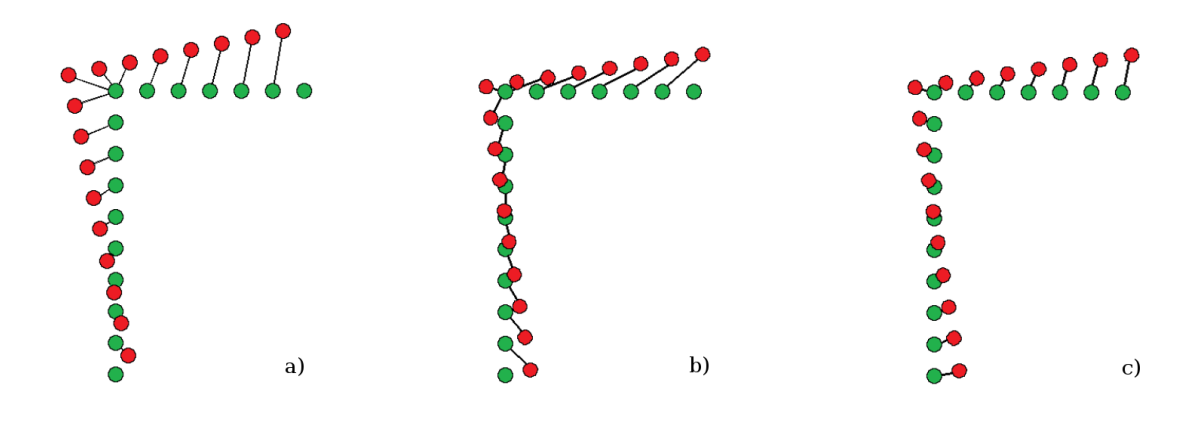

Abbildung 2.2: Schematische Darstellung des ICP Algorithmus. a) Korrespondierende Punkte finden. b) Transformation und alte Korrespondenzen. c) Neue korrespondierende Punkte.

Dieses Verfahren lässt sich durch eine geschickte Wahl der Datenstruktur beschleunigen. Besonders geeignet sind Strukturen, wie kd-Bäume, die eine schnelle Suche erlauben [\[7\]](#page-72-4).

Die Vorteile des ICP-Algorithmus sind die simple Struktur und die leicht nachvollziehbare Funktionsweise.

Der Nachteil ist der hohe Rechenaufwand, da wiederholt zu jedem Punkt der nächste Nachbar gefunden werden muss. Des Weiteren funktioniert diese Methode am Besten für Scans mit kleinen Abständen und benötigt für entfernte Scans somit mehr Iterationen.

#### <span id="page-20-0"></span>2.2.2 GICP

Eine Weiterentwicklung von ICP ist das Generalized Iterative Clostest Points Registrierverfahren, kurz GICP [\[6\]](#page-72-5). Der Hauptunterschied besteht darin, dass die Struktur der gescanten Oberfläche berücksichtigt wird. Das geschieht dadurch, dass Punkte in einem gewissen Radius betrachtet und als Fläche zusammengefasst werden. Von dieser Fläche wird die Normale bestimmt. Beim Vergleich der target- und source-Scans wird diese zusätzliche Information benutzt um korrespondierende Punkte besser finden zu können. Es findet demzufolge eine *plane-to-plane* Zuordnung statt (Abbildung [2.3\)](#page-21-0).

Die Vorteile gegenüber ICP sind eine bessere Kartenqualität und eine geringere Auswirkung des Maximalabstands  $d_{max}$ , welcher den Kompromiss zwischen Genauigkeit und Radius der Konvergenz angibt [\[6\]](#page-72-5).

Der Nachteil ist eine längere Laufzeit, durch zusätzliche Berechnungen.

<span id="page-21-0"></span>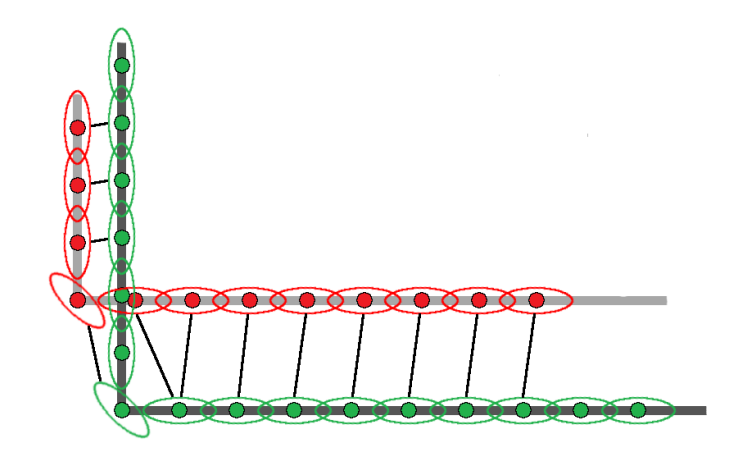

Abbildung 2.3: Schematische Darstellung der plane-to-plane Zuordnung aus dem GICP Registrierverfahren.

Ein weiterer Nachteil ist, dass dieses Verfahren nur bedingt auf Lasermessungen angewendet werden kann, die eine niedrige Winkelauflösung zwischen den Scanlinien aufweisen. Die Approximate Surface Registration bietet eine Möglichkeit, diese Schwäche zu umgehen. Die Punkte der Messungen werden hierbei in Meshes umgewandelt, um dadurch eine approximative Struktur der gescanten Oberfläche zu erhalten. Eine anschließende Suche auf diesen Meshes ermöglicht es, trotz großer Abstände, korrespondierende Punkte zu finden (Abbildung [2.4\)](#page-21-1). Ein zusätzlicher Vorteil ist, dass dieses Verfahren weniger anfällig für Fehler in der Initialpose ist [\[8\]](#page-73-0).

<span id="page-21-1"></span>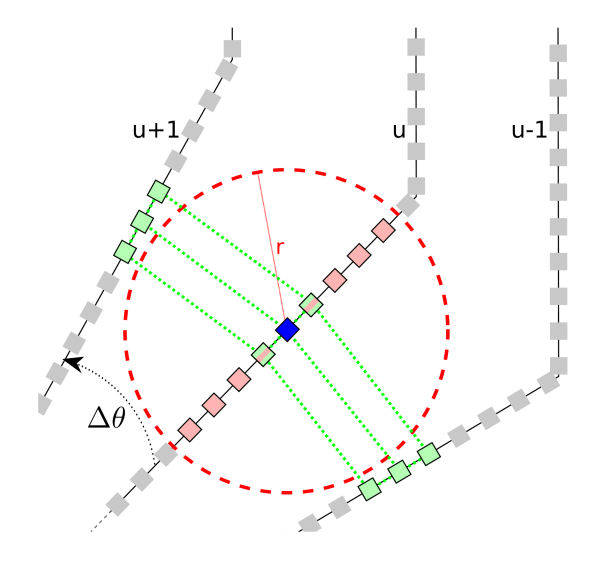

Abbildung 2.4: Schematische Darstellung der Approximate Surface Registration. Eine Suche nach korrespondierenden Punkten innerhalb eines Radius r schlägt, durch hohen Öffnungwinkel  $\Delta\theta$  zwischen Scanlinien, fehl. Die Suche auf dem Mesh (hellgrün) findet hingegen trotzdem korrespondierende Punkte [\[8\]](#page-73-0).

#### <span id="page-22-0"></span>2.2.3 NDT

Einen stochastischen Ansatz benutzt das Normal Distributions Transform Registrierverfahren, kurz NDT genannt. Die Punktwolken werden, wie der Name erah-nen lässt, in Normalverteilungen transformiert (Abbildung [2.5\)](#page-22-2). Dafür wird der beobachtete Raum in gleichgroße Zellen unterteilt. Enthält eine Zelle mindestens eine gewisse Anzahl an Punkten, so werden diese Punkte zu einer Normalverteilung transformiert. Erwartungswert der Normalverteilung in einer Zelle ist hierbei das arithmetische Mittel der enthaltenen Punkte. Die Kovarianzmatrix wird uber ¨ die Abstände der Punkte zu dem Erwartungswert gebildet [\[9\]](#page-73-1).

Anschließend wird, wie bei den bisherigen Verfahren, eine Transformation gesucht, die den source-Scan dem target-Scan angleicht. Als Maß fur die Angleichung wird ¨ hierbei die negative Summe der Wahrscheinlichkeiten, dass die transformierten Punkte auf der Oberfläche des *target-Scans liegen*, genommen. Es wird die negative Summe benutzt, da Optimierungsprobleme klassisch als Minimierungsprobleme beschrieben werden. Anschaulich wird die Uberlappung der Normalverteilungen ¨ der beiden Scans als Maß benutzt [\[10\]](#page-73-2).

Vorteile dieses Verfahrens sind der geringere Speicherplatzbedarf durch die Darstellung in Normalverteilungen, die Möglichkeit numerische Optimierungsmetho-den anwenden zu können und die kürzere Laufzeit im Vergleich zu ICP [\[9\]](#page-73-1).

<span id="page-22-2"></span>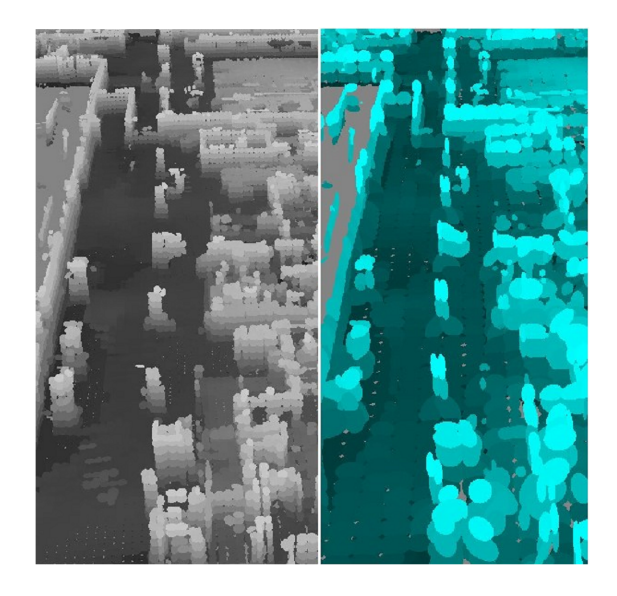

Abbildung 2.5: Durch NDT registrierte Belegtheitskarte. Links hohe Resolution. Rechts niedrige Resolution [\[11\]](#page-73-3).

#### <span id="page-22-1"></span>2.2.4 Registrierung über Surfel

Bei dieser Methode werden die Scans zunächst in eine Multiresolutionskarte eingetragen, da eine solche Darstellung Speicherplatz spart und den Eigenschaften des Sensors besser gerecht wird. Die Zellen einer solchen Karte wachsen mit dem Abstand zu dem Sensor, da die Messungen in der N¨ahe des Sensors zahlreicher und genauer sind (Abbildung [2.6\)](#page-23-0). Des Weiteren haben Messungen in der Nähe des Sensors eine höhere Priorität für die Kollisionsvermeidung  $[4, 12]$  $[4, 12]$ .

<span id="page-23-0"></span>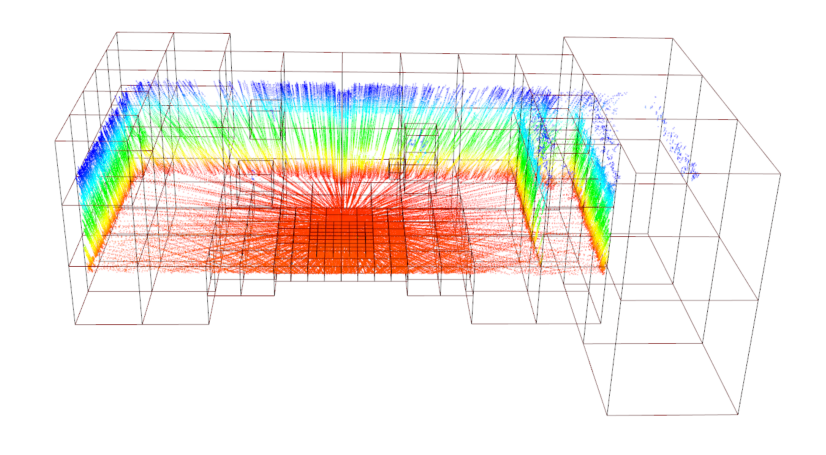

Abbildung 2.6: Visualisierung einer Multiresolutionskarte [\[4\]](#page-72-2).

Nachfolgend werden die Punkte, ähnlich dem NDT-Verfahren, in **Surface Elem**ents, kurz Surfel, umgewandelt. Diese repräsentieren die Punkte als Normalvertei-lungen und enthalten Informationen zur Struktur der Oberfläche (Abbildung [2.7\)](#page-23-1). Eine anschließende Registrierung ergibt eine Karte der Umgebung. Diese weist nach der Evaluation mit gängigen Methoden eine höhere Qualität auf, als eine Karte, die auf dem gleichen Datensatz mit dem GICP-Registrierverfahren erhalten wurde [\[4\]](#page-72-2).

<span id="page-23-1"></span>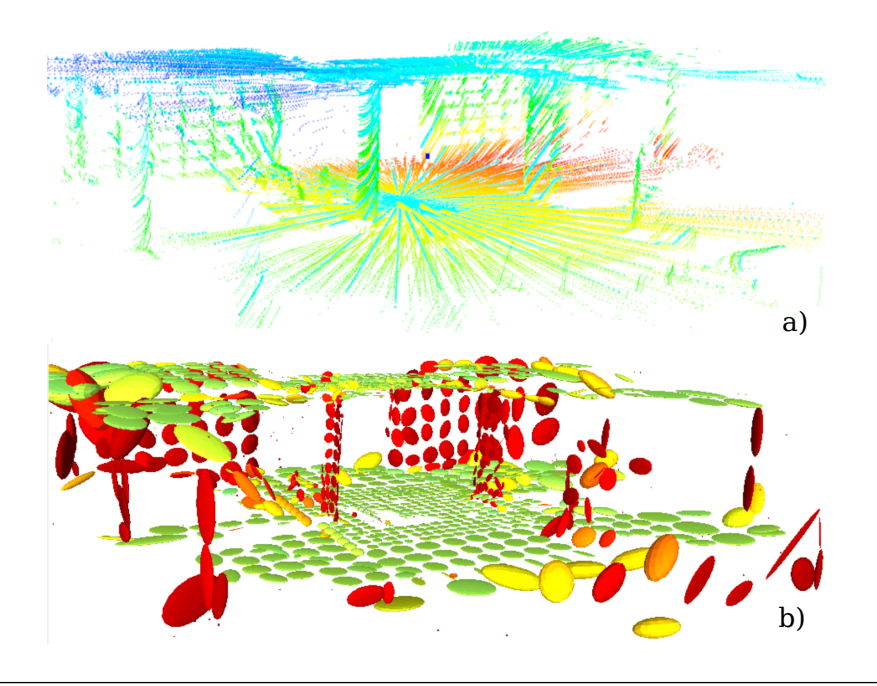

Abbildung 2.7: Eine Punktewolke a), die zu einer Surfel-Karte b) transformiert wurde [\[4\]](#page-72-2).

Besagte Methoden zur Qualitätsmessung der Karten sind Thema der nachfolgenden Kapitel.

### <span id="page-24-0"></span>2.3 Evaluationsmethoden

Nachfolgend werden drei Techniken zur Evaluation von Registrierverfahren beschrieben. Die Erste arbeitet dabei direkt auf den Messungen des Sensors. Bei den beiden letzten Evaluationsmethoden wird die berechnete Pose als Indikator für die Kartenqualität benutzt. Diese Posen werden dabei mit Ground-Truth-Posen verglichen. Ground Truth bildet hierbei ein Motion Capture System.

#### <span id="page-24-1"></span>2.3.1 Map Consistency

Die Map Consistency ist ein indirektes Maß für die Qualität einer Karte. Karten, die der tatsächlichen Umgebung entsprechen, also zum Beispiel gerade Wände aufweisen, wo solche vorhanden sind, haben eine hohe Map Consistency.

Eine Methode zur Messung dieser Map Consistency arbeitet mit der Uberlappung zweier Scans. Es wird pro Scan ein Polygon aus den Scanpunkten und der Sensorposition erstellt (Abbildung [2.8\)](#page-24-2). Anschließend werden die Punkte eines Scans, die sich in dieser überlappenden Fläche befinden, betrachtet. Für jeden dieser Punkte wird der kleinste Abstand zu den Polygongrenzen des anderen Scans berechnet. Die Summe dieser Abstände ist bei konsistenten Karten geringer, als bei inkonsis-tenten Karten, und ist somit ein Maß für die Kartenkonsistenz [\[13\]](#page-73-5).

<span id="page-24-2"></span>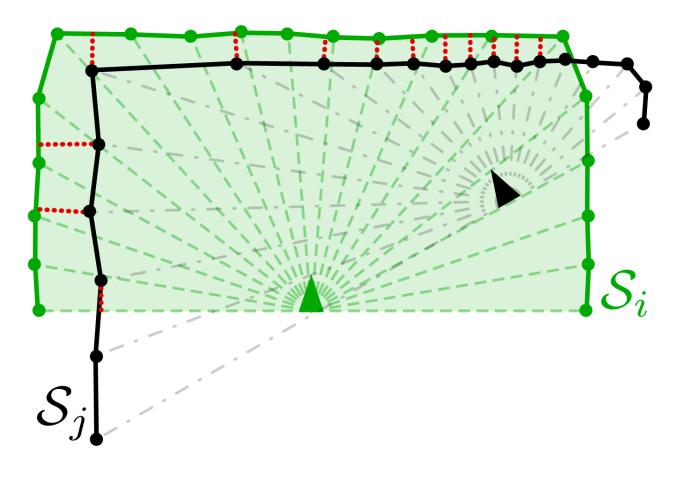

ABBILDUNG 2.8: Polygon des Scans  $S_i$  in grün, Messpunkte des Scans  $S_j$  in schwarz und kleinste Abstände rot gepunktet [\[13\]](#page-73-5).

Dieses Maß kann benutzt werden um inkonsistente Bereiche in registrierten Karten zu finden und somit auch um die eingestellten, freien Parameter bei Registrierverfahren automatisch zu verbessern. Nachteile sind, dass dieses Maß bisher nur auf zweidimensionalen Karten arbeitet und dynamische Objekte in Karten in Einzelfällen nicht als solche erkannt werden [\[13\]](#page-73-5).

#### <span id="page-25-0"></span>2.3.2 Relative Pose Error

Zur Berechnung des Relative Pose Errors (RPE) werden zuerst die Posen zu Trajektorien verbunden. Der Unterschied zwischen zwei Posen wird dabei als Bewegung im dreidimensionalen Raum betrachtet. Im Folgenden sind  $Q_i$  und  $P_i$  Bewegungen von einem Startpunkt zu einer Pose, die zum Zeitpunkt i bestimmt wurde.  $Q_i$  sind Bewegungen zwischen Ground-Truth-Posen. Bewegungen  $P_i$  wurden mit dem benutzen Registrierverfahren ermittelt [\[14\]](#page-73-6).

Folgende Formel berechnet den Unterschied  $E_i$  als neue Bewegung von der tatsächlichen Pose zu der Pose, die mittels Registrierverfahren ermittelt wurde.

$$
E_i := (Q_i^{-1} Q_{i+\Delta})^{-1} (P_i^{-1} P_{i+\Delta})
$$
\n(2.1)

Hierdurch wird die lokale Genauigkeit in der Zeitspanne von i bis  $i + \Delta$  gemessen. Die globale Genauigkeit wird mit dem Quadratischen Mittel über die gesamte Zeit bestimmt. Die Benutzung des arithmetischen Mittels und des Medians wurde bewusst vermieden, um Ausreißer nicht zu vernachlässigen.

In einem abschließenden Schritt wurde der Durchschnitt der Quadratischen Mittel über alle möglichen  $\Delta$  berechnet. Das Ergebnis ist der sogenannte Relative Pose Error [\[14\]](#page-73-6).

<span id="page-26-0"></span>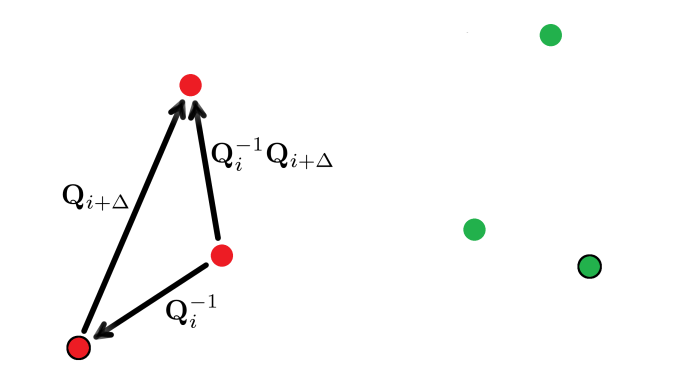

<span id="page-26-1"></span>Abbildung 2.9: Der Inhalt der ersten Klammer beschreibt die Hintereinanderausführung der Bewegungen  $Q_i^{-1}$  und  $Q_i$ <sub>+</sub>∆, demzufolge als Ganzes die Bewegung  $Q_i^{-1}Q_{i+\Delta}$ .

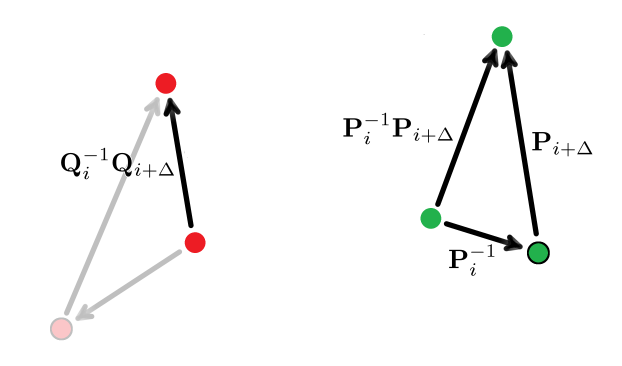

<span id="page-26-2"></span>ABBILDUNG 2.10: In der zweiten Klammer wird äquivalent die Bewegung  $P_i^{-1}P_{i+\Delta}$  bestimmt.

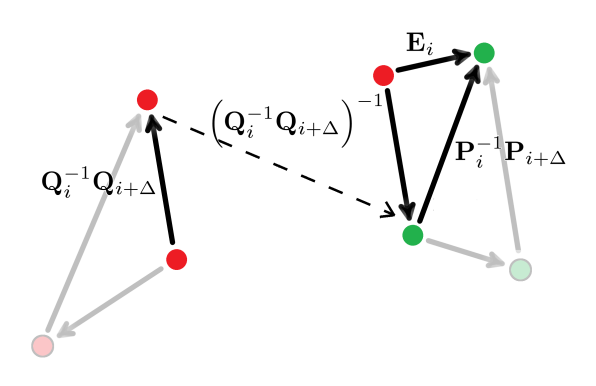

ABBILDUNG 2.11:  $E_i$  beschreibt demnach die Hintereinanderausführung der berechneten Bewegungen  $(Q_i^{-1}Q_{i+\Delta})^{-1}$  und  $(P_i^{-1}P_{i+\Delta})$ , somit den Unterschied zwischen beiden Bewegungen.

#### <span id="page-27-0"></span>2.3.3 Absolute Trajectory Error

Der Absolute Trajectory Error (ATE) ähnelt dem RPE sehr. Der Hauptunterschied liegt darin, dass die Koordinatensysteme der Ground-Truth-Trajektorie und der registrierten Trajektorie zuerst mit der Methode von Horn angeglichen werden. Diese Methode findet eine Transformation S, die die kleinsten Quadrate minimiert. Anschließend wird für jeden Zeitpunkt  $i$  die Entfernung  $F_i$  der Trajektorien P und Q berechnet (Abbildung [2.12\)](#page-28-0) und das Quadratische Mittel aller Entfernungen bestimmt [\[14\]](#page-73-6).

$$
F_i := Q_i^{-1} S P_i \tag{2.2}
$$

Diese beiden Messverfahren korrelieren stark positiv. Der RPE ist allerdings immer größer oder gleich dem ATE, da der RPE den Rotationsfehler mit einbezieht. Der Vorteil des ATE besteht darin, dass dieser eine gute Möglichkeit zur Visualisierung bietet [\[14\]](#page-73-6).

<span id="page-28-0"></span>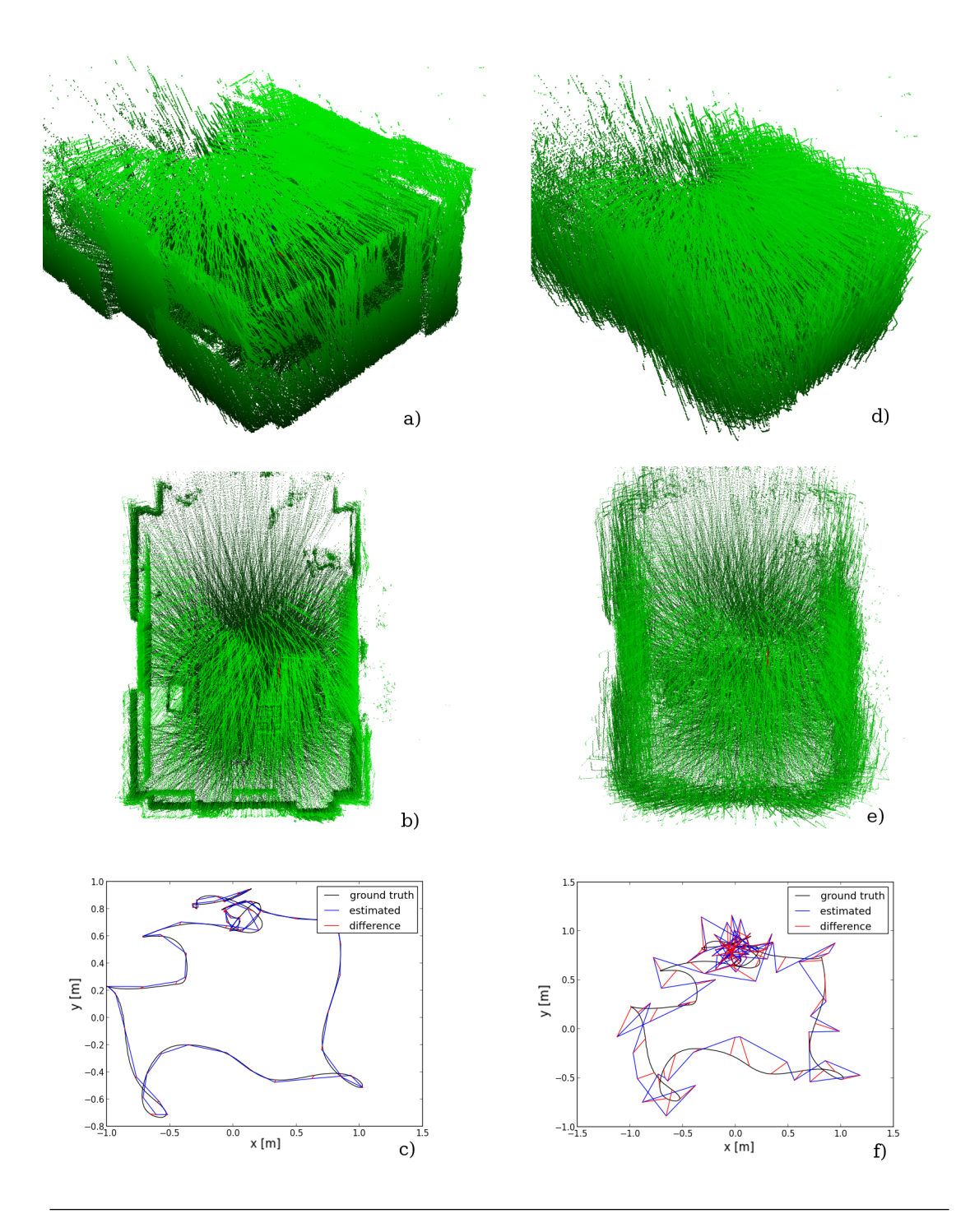

Abbildung 2.12: a) und b) zeigen zwei Ansichten auf eine, mit der Surfelregistrierung erstellte, Karte mit einem niedrigen ATE von 0.020m. d) und f) zeigen zwei Ansichten auf eine mit NDT erstellte, Karte mit einem höheren ATE von 0.258 m. In c) und f) sind die Trajektorien und Abstände zu sehen.

## <span id="page-30-0"></span>Kapitel 3

## Kalibrierung

Bei der Kalibrierung müssen die exakten Maße des Winkelstücks bestimmt werden. Dieses Winkelstück legt die Bewegung des 2D-Laserscanners während einer Umdrehung fest. Die Maße werden hierbei als Transformation, bestehend aus Translation und Rotation, angegeben. Ist diese Transformation falsch angegeben, so kann es zu Verzerrungen der 3D-Laserscans kommen (Abbildung [3.1](#page-31-1) und [3.2\)](#page-33-0).

Das bisherige Verfahren zur Kalibrierung des Laserscanners besteht darin die benötigten Parameter zu schätzen, diese Parameter anzuwenden und durch einen anschließenden Testlauf festzustellen, ob eine gute Wahl getroffen wurde. Diese Feststellung geschieht wiederum nach Augenmaß. Sollte man mit dem Ergebnis nicht zufrieden sein, müssen die gewählten Parameter geändert und ein weiterer Testlauf gestartet werden.

Ziel ist es daher ein Tool zu entwickeln, das diese Kalibrierung automatisch durchführt und dadurch präzisere Parameter findet.

### <span id="page-30-1"></span>3.1 Vorbereitung

Eine ungefähre Transformation ist durch die Werte gegeben, die bei der Erstellung des Winkelstücks in einem 3D-Drucker verwendet wurden. Die Drehgeschwindigkeit des Dynamixel MX-28 wurde zur Datenaufnahme verringert, um dichtere 3D-Laserscans zu erhalten. Eine Umdrehung wird dadurch in etwa 10 Sekunden durchgeführt. Gespeichert werden die Daten in einer *bag* Datei.

Als Umgebung sollte ein Raum mit einer ebenen Wand und einem möglichst ebenen Boden gewählt werden. Das MAV wird mit dem Laserscanner, in einer Entfernung von etwa 4 bis 5 Metern, zu dieser Wand ausgerichtet. Es ist förderlich, wenn das MAV zusätzlich möglichst weit oben im Raum stabil befestigt wird.

Der nächste Schritt besteht darin die Position der Wand und des Bodens in einem der 3D-Laserscans zu bestimmen. Hierfur wurde eine graphische Benutzerober- ¨ fläche auf Grundlage der *Point Cloud Library* (PCL) erstellt. Es ist dabei per Tasteneingabe möglich eine Box zu visualisieren. Die Grenzen dieser Box können nach Belieben verändert werden und repräsentieren die Grenzen für einen Pass Through Filter. Dieser Filter entfernt alle Messpunkte, die außerhalb der Grenzen liegen. Ziel ist es, dass der Scan nur noch Messpunkte beinhaltet, die entweder einen Punkt der ebenen Wand oder des Bodens repräsentieren.

### <span id="page-31-0"></span>3.2 Kostenfunktion

Die Kostenfunktion K, deren Ergebnis es zu minimieren gilt, besteht aus vier Teilen  $k_i$ , deren Gewichtung  $g_i$  angepasst werden kann.

$$
K = g_1 * k_{norm} + g_2 * k_{dist} + g_3 * k_p + g_4 * k_{icp}
$$
\n(3.1)

Die ersten drei Teile werden über die Messpunkte der Wand und des Bodens berechnet. Dabei liegt das Koordinatensystem in dem der Scan dargestellt ist so, dass alle Punkte mit einem y-Wert über null als linke Hälfte des 3D-Laserscans betrachtet werden und alle anderen als rechte H¨alfte (Abbildung [3.1](#page-31-1) links). Der vierte Teil benötigt zwei vollständige aufeinanderfolgende 3D-Laserscans.

<span id="page-31-1"></span>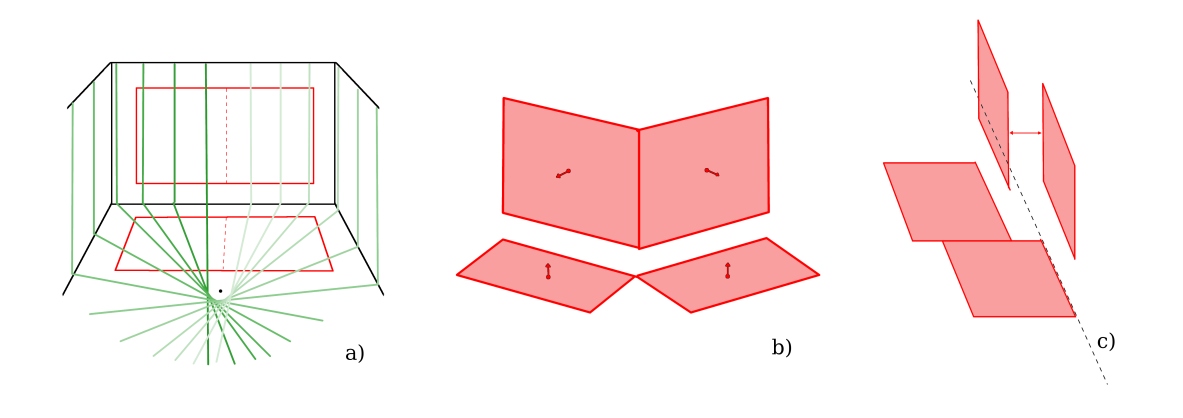

ABBILDUNG 3.1: a) In grün Scanlinien und in rot die Ebenen, die für die Kostenfunktion benutzt werden. b) und c) zeigen mögliche Verzerrungen der beiden Hälften zueinander skizziert.

Der erste Teil der Kostenfunktion betrachtet die Winkel zwischen der rechten und linken Hälfte. Pro Hälfte werden zwei Ebenen in die Messpunkte berechnet. Eine Ebene repräsentiert dabei die Wand und die andere den Boden. Die Ebenen werden dabei mit dem RANSAC Verfahren [\[15\]](#page-74-1) und einem Schwellwert von 5 Millimetern in die Punkte geschätzt. Anschließend werden die Normalen der Wandebenen verglichen. Da beide Ebenen eine Wand repräsentieren sollte der Unterschied zwischen diesen Normalen möglichst gering sein. Analog werden die Bodenebenen verglichen. Die Kosten  $k_1$  setzen sich zusammen aus dem Winkel zwischen den Normalen der Wandebenen  $\vec{w}_1$  und  $\vec{w}_2$  addiert mit dem Winkel zwischen den Normalen der Bodenebenen  $b_1$  und  $b_2$  (Abbildung [3.1](#page-31-1) mittig).

$$
k_{norm} = \arccos(\frac{\vec{w_1} \cdot \vec{w_2}}{|\vec{w_1}| \cdot |\vec{w_2}|}) + \arccos(\frac{\vec{b_1} \cdot \vec{b_2}}{|\vec{b_1}| \cdot |\vec{b_2}|})
$$
(3.2)

Der zweite Teil der Kostenfunktion berechnet die Abstände vom Ursprung zu den vier Ebenen. Die Distanzen zu den beiden Wandebenen sollten im besten Fall identisch sein. Gleiches gilt für die Bodenebenen. Als Kosten  $k_2$  dient die Differenz der Abstände der Wandebenen  $w_1$  und  $w_2$  addiert mit der Differenz der Abstände der Bodenebenen  $b_1$  und  $b_2$  (Abbildung [3.1](#page-31-1) rechts).

$$
k_{dist} = ||w_1| - |w_2|| + ||b_1| - |b_2|| \tag{3.3}
$$

Beide Teile der Kostenfunktion lassen erkennen, dass der 3D-Laserscan umso besser der realen Welt entspricht, je kleiner diese Werte sind.

Der dritte Teil der Kostenfunktion wird umso kleiner, je ebener die Wände und Böden im 3D-Laserscan sind. Hierfür werden die Punkte  $p$  gezählt, die den Schwellwert von 5 Millimetern Abstand zu den geschätzten Ebenen nicht überschreiten. Anschließend wird die Anzahl aller Punkte  $o$  durch die Anzahl der gezählten Punkte dividiert.

$$
k_p = -\frac{0}{p} \tag{3.4}
$$

Der vierte Teil der Kostenfunktion wird über die Wurzel der mittleren quadratischen Abweichung zwischen den Punkten  $a_i$  und  $b_i$  zweier vollständiger 3D-Laserscans bestimmt. Dieser Teil entspricht damit der Kostenfunktion des Iterative Clostest Points Registrierverfahrens und wird im Folgenden als ICP-Score bezeichnet. Einander zugeordnete Punkte, die einen Abstand von einem Meter uberschreiten, werden dabei allerdings ausgeschlossen, da zwei aufeinanderfolgen- ¨ de Scans unterschiedliche Verdeckungen aufweisen und nicht jeder Punkt einen korrespondierenden Partner hat.

$$
k_{icp} = \sum_{i} ||b_i - a_i||^2
$$
 (3.5)

<span id="page-33-0"></span>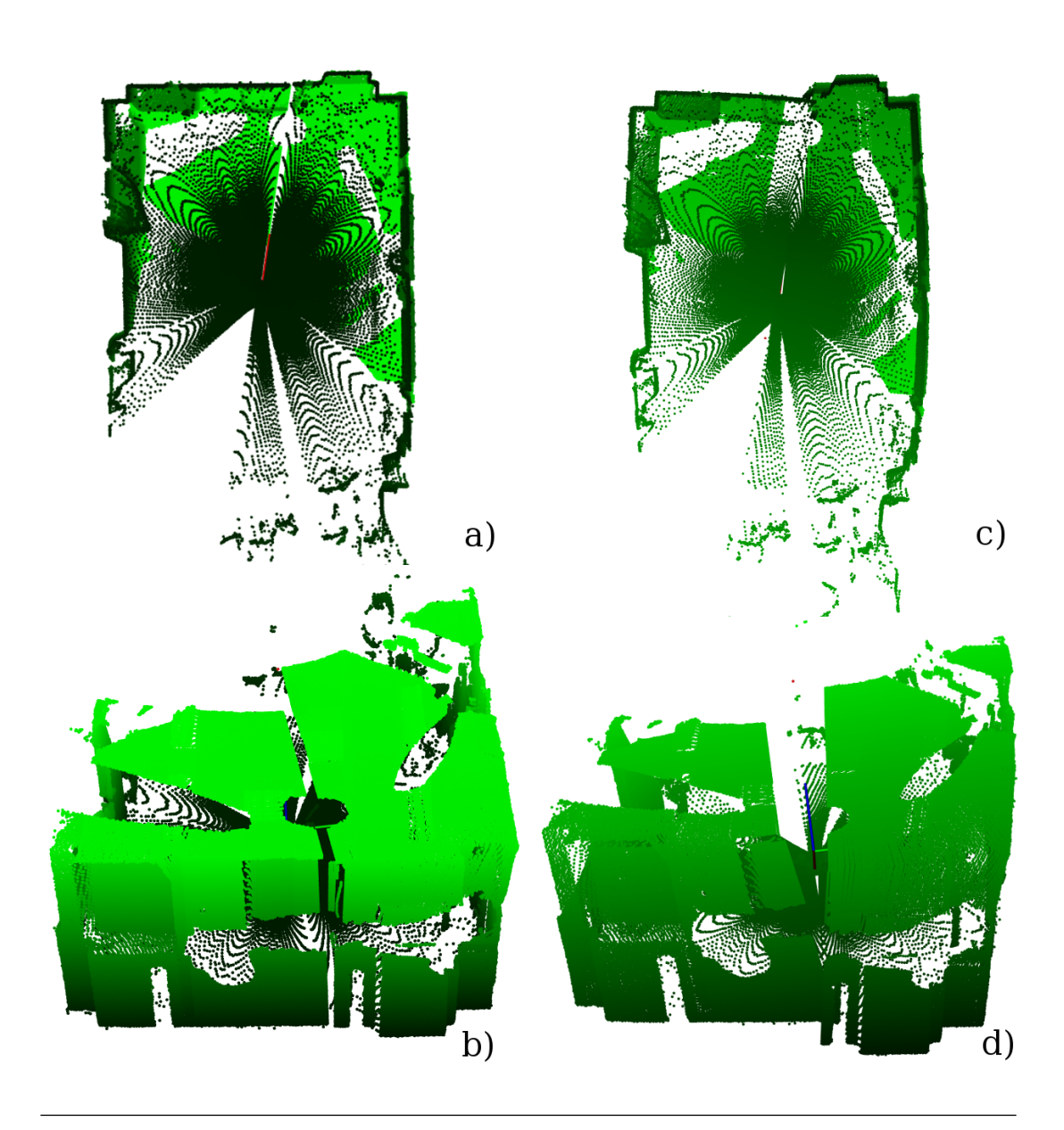

Abbildung 3.2: a) und b) zeigen Scans mit einer guten Kalibrierung. c) und d) zeigen Scans mit einer schlechteren Kalibrierung. a) und c) lassen den Grundriss erkennen. b) und d) zeigen den Raum frontal. linke und rechte Scanhälfte gut unterscheidbar.

### <span id="page-34-0"></span>3.3 Suchverfahren

Die gewichtete Summe aller vier Teile ergibt die Kosten, die es zu minimieren gilt. Dabei wurden die Gewichtungen so normalisiert, dass jeder Teil der Kostenfunktion einen ähnlichen Einfluss auf das Ergebnis hat. Als Suchverfahren wurde das Downhill-Simplex-Verfahren gewählt. Da eine gute Abschätzung der gesuchten Transformation bereits gegeben ist, wird der Suchbereich um diese Abschätzung eingegrenzt.

Das Suchverfahren benötigt als Eingabe initiale Parameter und Schrittweiten für jeden Parameter. In einem ersten Schritt werden nun die Kosten für sieben Anfangspunkte berechnet. Der erste Punkt ist durch die initiale Abschätzung gegeben. Für alle weiteren Punkte wird jeweils ein Parameter um eine Schrittweite erhöht. Anschließend wird überprüft, ob der Punkt mit den niedrigsten Kosten das Abbruchkriterium erfullt. Ist dieses nicht der Fall, so wird der Punkt mit den ¨ höchsten Kosten durch einen Neuen ersetzt und eine neue Iteration durchgeführt.
# <span id="page-36-0"></span>Manuelles Registrieren

## 4.1 Graphische Benutzeroberfläche

Ein weiteres Ziel der Arbeit ist die Entwicklung einer graphische Benutzeroberfläche, um zwei Scans manuell zu registrieren. Drei unterschiedliche Wege sollen dabei verwendet und kombiniert werden können. Der Erste ist eine Transformation des *source*-Scans über Tasten auf der Tastatur. Der zweite Weg ist eine ungefähre Angleichung der Scans uber einzelne Iterationen des ICP Registrierverfahrens. Der ¨ Dritte soll die Möglichkeit geben markante Punkte in den Scans per Maus auszuwählen, um diese anschließend per ICP zu registrieren. Die berechnete Transformation entspricht bei geeigneter Auswahl der Punkte genau der Transformation, um die eigentlichen Scans zu registrieren.

Ergebnis dieser manuellen Registrierung soll eine Karte sein, die als Ground-Truth-Karte benutzt werden kann, um neben den Ground-Truth-Posenschätzungen eine weitere Vergleichsbasis für registrierte Karten zu haben.

### 4.1.1 Transformationen über die Tastatur

Zunächst werden zwei Punktwolken geladen. Anschließend wird ein Viewer gestartet und Eingaben über die Tastatur und Maus ermöglicht. Dabei sind Translationen per Eingabe auf dem Numpad in beide Richtungen jeder Achse des Koordinatensystems möglich. Für Rotationen um diese Achsen muss zusätzlich die Shift-Taste betätigt werden (Abbildung [4.2\)](#page-39-0). Hat man die Scans grob angeglichen, kann man durch betätigen der 5 auf dem Numpad, die Schrittweite für Translationen und Rotationen um den Faktor 10 verkleinern. Bei Bedarf kann die Schrittweite durch  $Shift+5$  wieder um den Faktor 10 vergrößert werden.

Jede Transformation erzeugt dabei eine lokale Transformationsmatrix, die von rechts auf eine globale Transformationsmatrix multipliziert wird. Diese globale Transformationsmatrix wird beim Start als Identitätsmatrix geladen. Als Ergebnis erhält man demzufolge immer die gesamte Transformation, die bisher ausgeführt wurde. Jeder Punkt des source-Scans wird bei jeder Transformation mit dieser multipliziert, um Rundungsfehler zu vermeiden. Bei einem Drücken der t-Taste wird diese Matrix auf der Konsole ausgegeben. Als Indikator für das Übereinstimmen der Scans wird bei jeder Transformation das Ergebnis der Score-Funktion des ICP Algorithmus im Viewer angezeigt. Diese berechnet die Summe der kleinsten quadrierten Abstände zwischen den Punkten des *source*- und *target*-Scans.

### 4.1.2 Transformationen durch eine ICP Iteration

Bei einem Druck auf die i-Taste wird eine Iteration des, in Kapitel [2](#page-18-0) vorgestellten, ICP Algorithmus ausgeführt. Zusätzlich lässt sich jederzeit der  $d_{max}$  Parameter des ICP Algorithmus durch das Betätigen der m-Taste frei wählen. Dieser Parameter bestimmt, wie groß der Abstand zwischen korrespondierenden Punkten maximal sein darf. Sollte uber die Konsole keine positive Zahl eingegeben werden, so wird ¨ der alte Wert beibehalten.

### 4.1.3 Transformationen über markante Punkte

Die dritte Möglichkeit zur Transformation des *source*-Scans wird über die Selektion markanter Punkte ermöglicht. Um einen Punkt zu markieren, muss man die Shift-Taste gedruckt halten und mit der linken Maustaste auf diesen klicken. Durch ¨ das Betätigen der Return-Taste wechselt man zwischen der Auswahl von Punkten aus dem target-Scan und dem source-Scan. In welchem Modus man sich befindet wird im Viewer textuell und farblich angezeigt. Zur einfacheren Unterscheidung werden bereits markierte Punkte vergrößert dargestellt und passend eingefärbt (Abbildung [4.1\)](#page-38-0).

Möchte man bereits selektierte Punkte wieder aus der Auswahl entfernen, stehen zwei Möglichkeiten zur Verfügung. Zum einen, das Löschen aller ausgewählten Punkte mit der *Entf*-Taste. Zum anderen, das Löschen des zuletzt markierten Punkts per linker Strg-Taste. Hierbei ist durch mehrmaliges Betätigen der Taste ein konsekutives Entfernen der Punkte möglich. Gelöscht werden dabei nur Punkte der Gruppe, die man gerade markieren möchte. Es sollte beim Markieren darauf geachtet werden, dass bei jedem Klick ein neuer markierter Punkt erscheint. Ist das nicht der Fall, so ist davon auszugehen, dass ein bereits ausgew¨ahlter Punkt doppelt markiert wurde. Das sollte man umgehen, indem man in solchen Fällen einmal die Strg-Taste benutzt, um diesen doppelten Punkt zu entfernen.

Hat man in jedem Scan gleich viele Punkte markiert, die subjektiv am Besten miteinander korrespondieren, so kann man die v-Taste betätigen, um sich die tats¨achlichen Korrespondenzen als magentafarbene Linien zwischen den Punkten anzeigen zu lassen. Diese sollen als Indikator dienen, um besser abschätzen zu können, ob im Anschluss eine Transformation gefunden werden kann. Ist man

<span id="page-38-0"></span>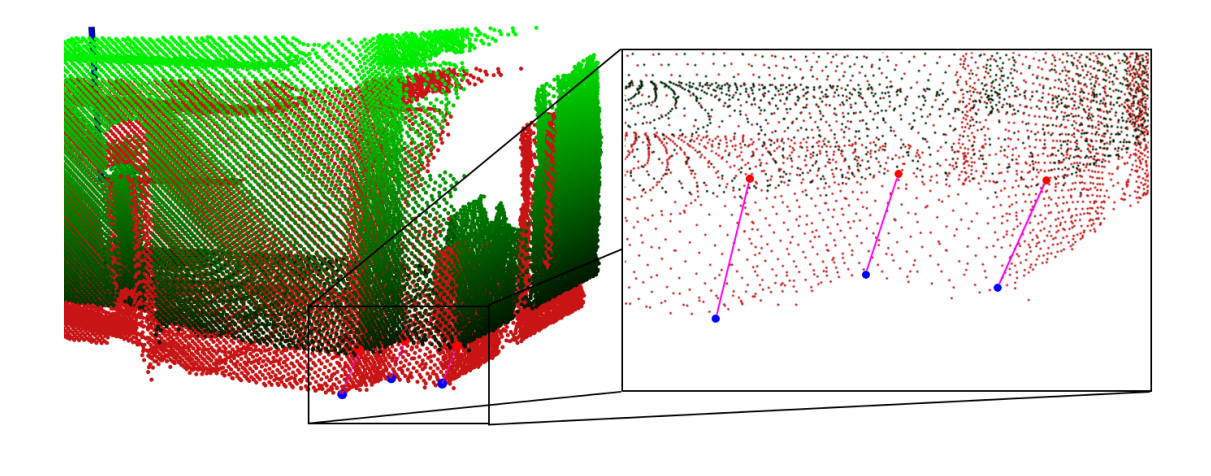

Abbildung 4.1: Registrierung zweier Punktwolken uber markante Punkte. ¨ Markierte Punkte vergrößert in rot und blau. Korrespondenzen in magenta.

mit diesen Korrespondenzen zufrieden, so führt ein Betätigen der Leertaste zu einer Berechnung der Transformation per ICP Registrierverfahren. Sollte eine solche Transformation gefunden werden, wird diese sofort benutzt, um den source-Scan zu dem target-Scan zu alignieren. Sollte keine Transformation gefunden werden, erscheint eine Fehlermeldung in der Konsole, die auffordert zusätzliche Punkte auszuw¨ahlen, neue Punkte auszuw¨ahlen oder den model-Scan mit den markierten Punkten manuell etwas besser anzugleichen. Zusätzlich kann es helfen  $d_{max}$  per m-Taste oder die maximal erlaubte Anzahl an Iterationen durch Druck auf die n-Taste anzupassen.

#### 4.1.4 Konkatenieren und Speichern der Scans

Ist man mit der Transformation zufrieden, konkateniert ein Druck auf die Enter - Taste beide Scans und speichert diese in einer neuen .pcd Datei im Ordner der target-Scan Datei. Benannt wird diese nach der target-Scan Datei mit dem Präfix transformed . Sollte man die Dichte der entstandenen Punktwolken nach mehreren Konkatenationen verringern wollen, ist dies durch die b-Taste möglich. Diese führt einen *Voxel Grid Filter* auf dem target-Scan aus. Der Raum wird hierbei zunächst in Zellen unterteilt. Anschließend wird der geometrische Schwerpunkt aller Punkte in einer Zelle bestimmt und die Punkte durch diesen ersetzt. Möchte man das Ergebnis des Filters rückgängig machen, ist dies mit der Backspace-Taste möglich.

<span id="page-39-0"></span>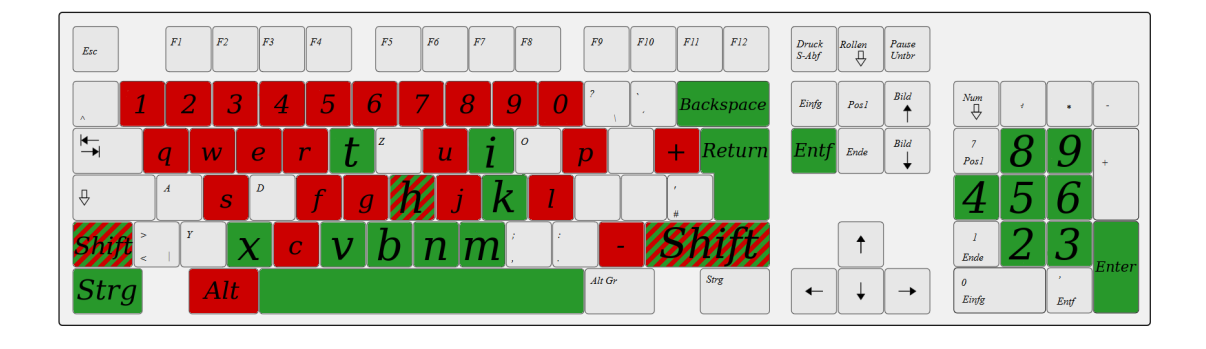

ABBILDUNG 4.2: Tastenbelegung der graphischen Benutzeroberfläche. Rot markiert sind die Tasten für die gegebenen Funktionen des Viewers. Grün markiert sind die Tasten für die Funktionen der GUI.

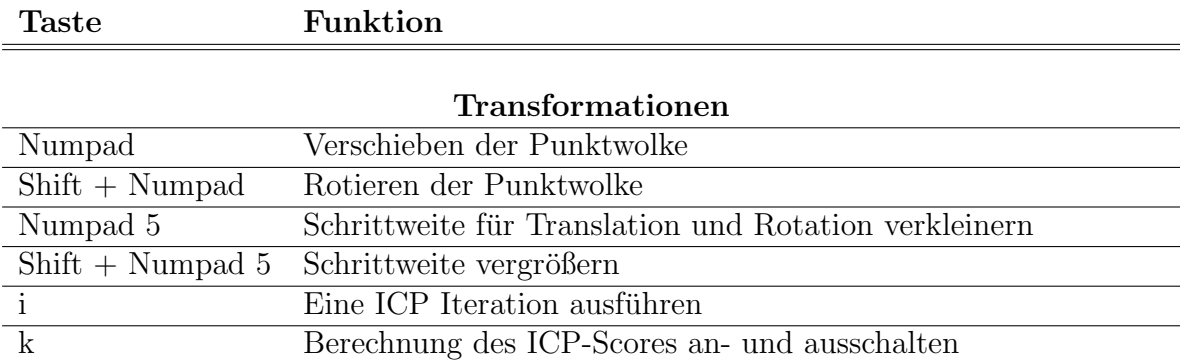

#### Markante Punkte

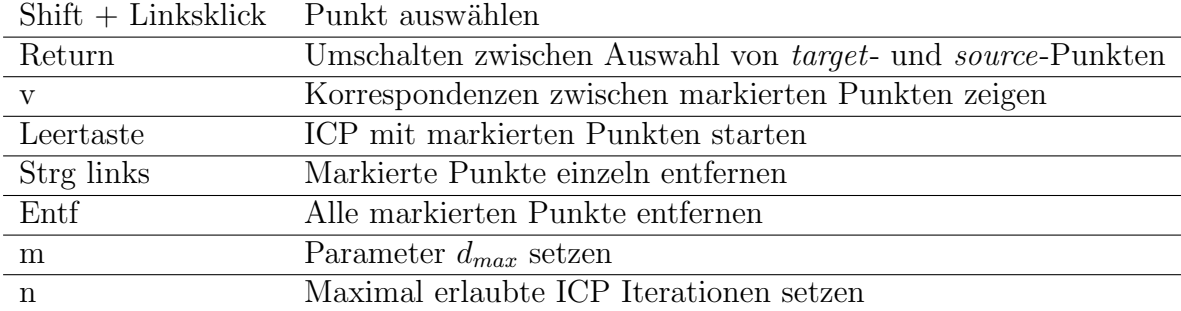

#### Hilfreiches

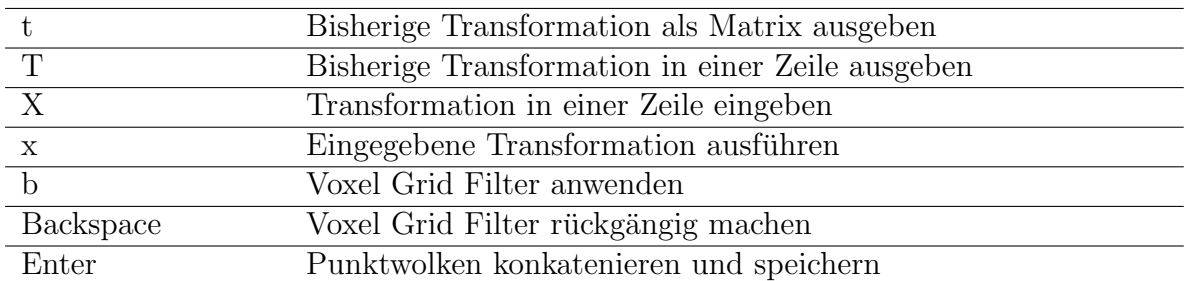

TABELLE 4.1: Auflistung der Funktionen der graphischen Benutzeroberfläche mit zugehörigen Tasten.

# <span id="page-42-0"></span>Datenaufnahme

Nach der Kalibrierung des Laserscanners, folgt die Datenaufnahme. Auf Basis dieser Daten sollen die Registrierverfahren evaluiert werden. Andere, öffentlich erhältliche Datensätze eignen sich dafür ebenfalls, sind jedoch nicht äquivalent zu den Messungen des kalibrierten Laserscanners, da dieser eine niedrige Winkelauflösung der Scanlinien aufweist. Dadurch entstehen spärliche Scans, welche eine zusätzliche Herausforderung für die Registrierverfahren darstellen.

## 5.1 Motion Capture

Der erste Datensatz stammt aus einer Motion Capture Anlage. Diese Anlage befindet sich in einem geschlossenen Raum (Abbildung [5.1\)](#page-43-0). Vorteile dieses Datensatzes sind die Ground-Truth-Posenschätzungen aus besagter Anlage, sowie glatte Wände, die eine subjektive Bestimmung der Kartenqualität erlauben. Aufgrund der geringen Distanzen zu messbaren Hindernissen und der damit einhergehenden Erhöhung der Punktdichte in den Scanlinien, können diesem Datensatz vereinfachende Bedingungen für Registrierverfahren zugesprochen werden.

Die Eigenschaften der Motion Capture Anlage sind ein Capture-Volumen von etwa 2x3x4 Metern und 100 Posenschätzungen pro Sekunde.

Da es sich bei den Ground-Truth-Daten um Posenschätzungen aus der Motion Capture Anlage handelt, bietet sich bei diesem Datensatz der ATE als Qualitätsmaß an. Die Ground-Truth-Posenschätzungen werden hierbei mit den Transformationen, die von den Registrierverfahren zwischen Scans geschätzt werden, verglichen.

Dabei werden zwei Modi unterschieden. Im ersten Modus werden Transformatio-nen aus der visuellen Odometrie [\[16\]](#page-74-0) als initiale Schätzung benutzt. Die Registrierverfahren haben hier die Aufgabe diese Transformation zu verbessern. Der zweite Modus bietet diese Schätzung nicht. Daraus folgt, dass die Registrierverfahren

<span id="page-43-0"></span>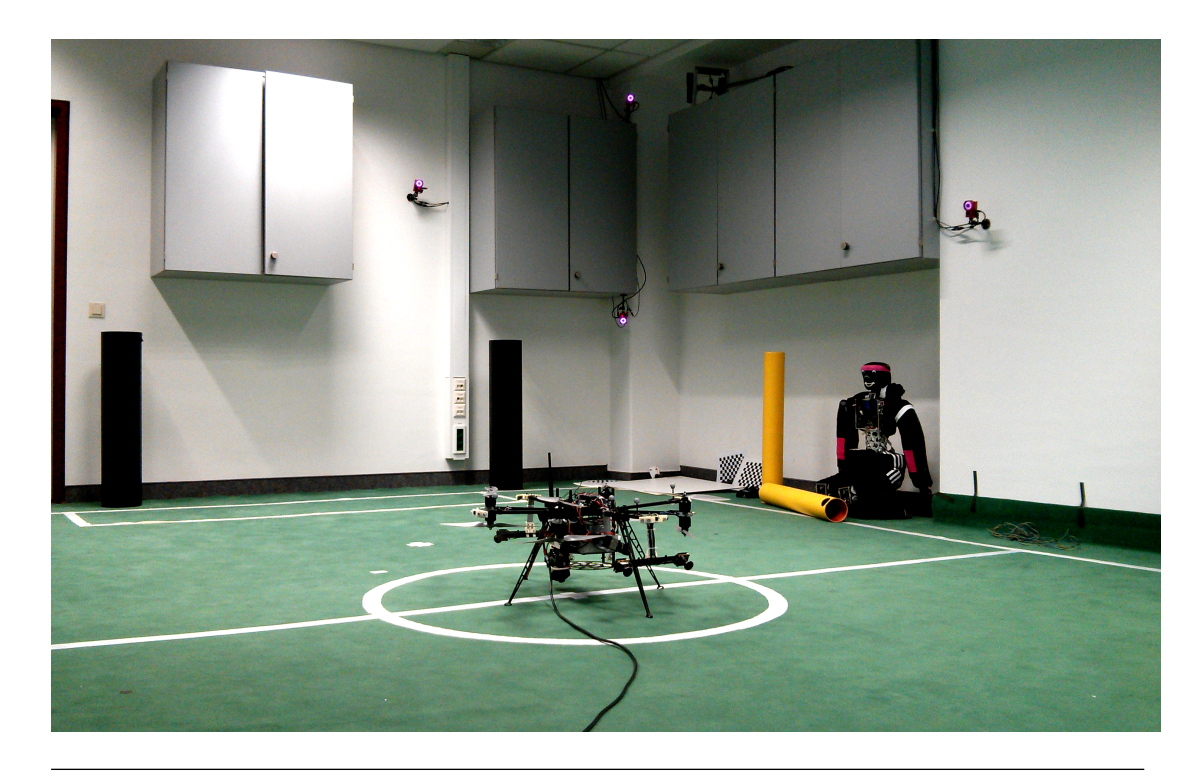

Abbildung 5.1: Foto ein Ausschnitts der Szene mit dem MAV in der Mitte und vier Kameras an den Wänden.

größere Transformationen schätzen müssen. Das stellt wiederum einen höheren Schwierigkeitsgrad dar.

Um mehr Struktur in den Datensatz zu bringen wurden gut identifizierbare Merkmale, wie Bälle und Röhren, in der Szene verteilt.

Zusätzlich zu den Ground-Truth-Posenschätzungen aus der Motion Capture Anlage wurde mit Hilfe der GUI eine Ground-Truth-Karte des Raumes, in dem der Datensatz aufgenommen wurde, erstellt. Hierfür wurde das MAV an mehreren Positionen aufgestellt. An jeder Position hat der Laserscanner einen vollständigen Scan der Umgebung aufgenommen. Die Drehgeschwindigkeit des Scanners um die eigene Achse wurde sehr niedrig eingestellt, sodass eine Umdrehung etwa zehn Sekunden benötigte. Daraus resultieren dichtere Punktwolken. Anschließend wur-den alle Punktwolken mithilfe der graphischen Benutzeroberfläche aus Kapitel [4](#page-36-0) zu einer Ground-Truth-Karte transformiert (Abbildung [5.2\)](#page-44-0). Diese Karte soll verwendet werden, um ein weiteres Qualitätsmaß zu berechnen.

# 5.2 Georeferenzierte Laserscans

Der zweite Datensatz wurde im Freien aufgenommen und lässt ein Haus und einen großen Baum erkennen (Abbildung [5.4\)](#page-45-0). Als Ground Truth dient hier eine Karte, die mit einer [Leica ScanStation P20](http://www.leica-geosystems.de/downloads123/hds/hds/ScanStation_P20/brochures-datasheet/Leica_ScanStation_P20_DAT_de.pdf) aufgenommen wurde. Zur Erstellung dieser Karte wurde die ScanStation an mehreren Standpunkten um das Gebäude verteilt

<span id="page-44-0"></span>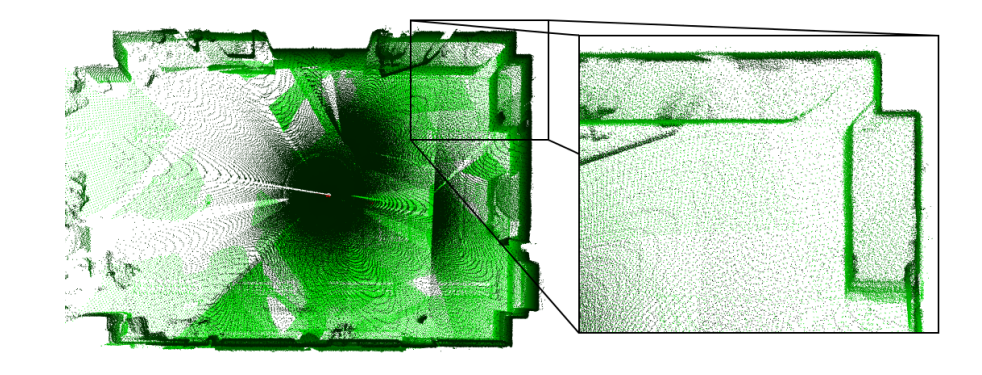

Abbildung 5.2: Ground-Truth-Karte der Motion Capture Anlage aus der Vogelperspektive und einem vergrößerten Ausschnitt.

aufgestellt. An jedem Standpunkt wurde ein 360° Panoramascan der Umgebung aufgenommen. Zusätzlich wurden etwa 20 cm große Zielzeichen platziert. Mehrere dieser Zielzeichen mussten in jedem Scan zu erkennen sein. Anschließend wurden alle Scans mit der Software [Leica Cyclone](http://www.leica-geosystems.de/de/Leica-Cyclone_6515.htm) zueinander registriert. Zur Georeferenzierung wurden die Positionen der Standpunkte und Zielzeichen mit differentiellem GPS auf wenige Zentimeter genau eingemessen. Abschließend wurde mit diesen Daten eine Transformation bestimmt und auf die Karte angewendet.

Das Resultat ist eine genaue Karte der Umgebung in Form eine Punktwolke (Abbildung [5.3\)](#page-44-1). Diese kann ebenfalls als Ground-Truth-Karte benutzt werden.

<span id="page-44-1"></span>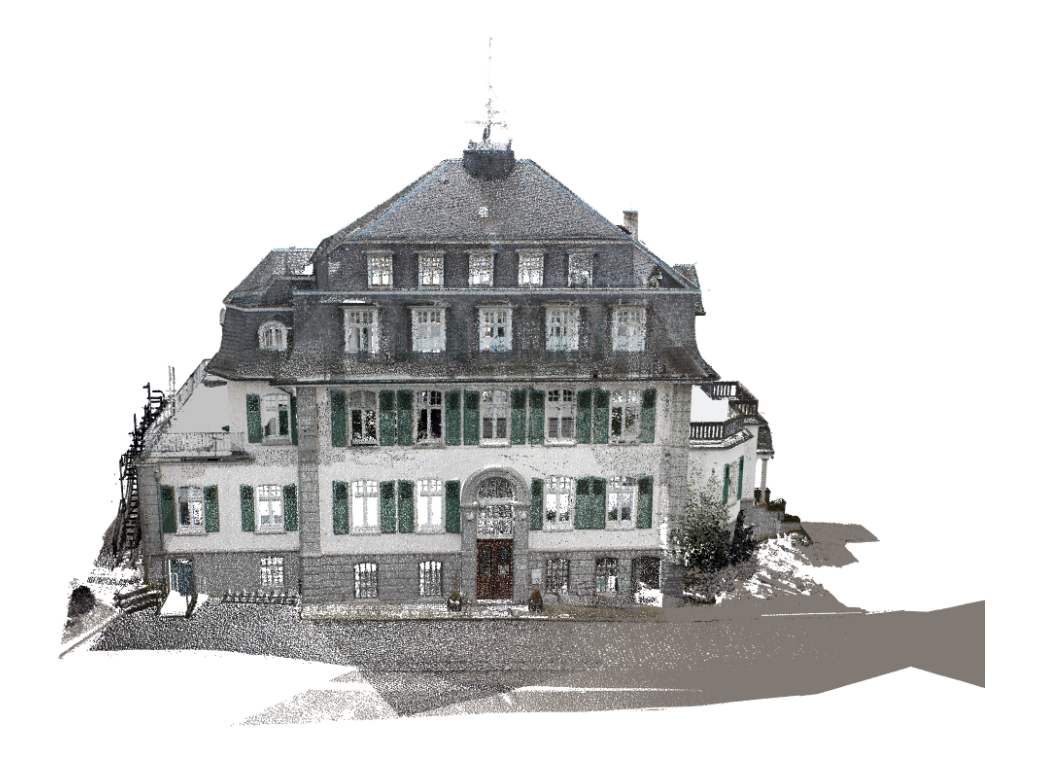

Abbildung 5.3: Ground-Truth-Karte des Gutshauses des Gutes Frankenforst.

<span id="page-45-0"></span>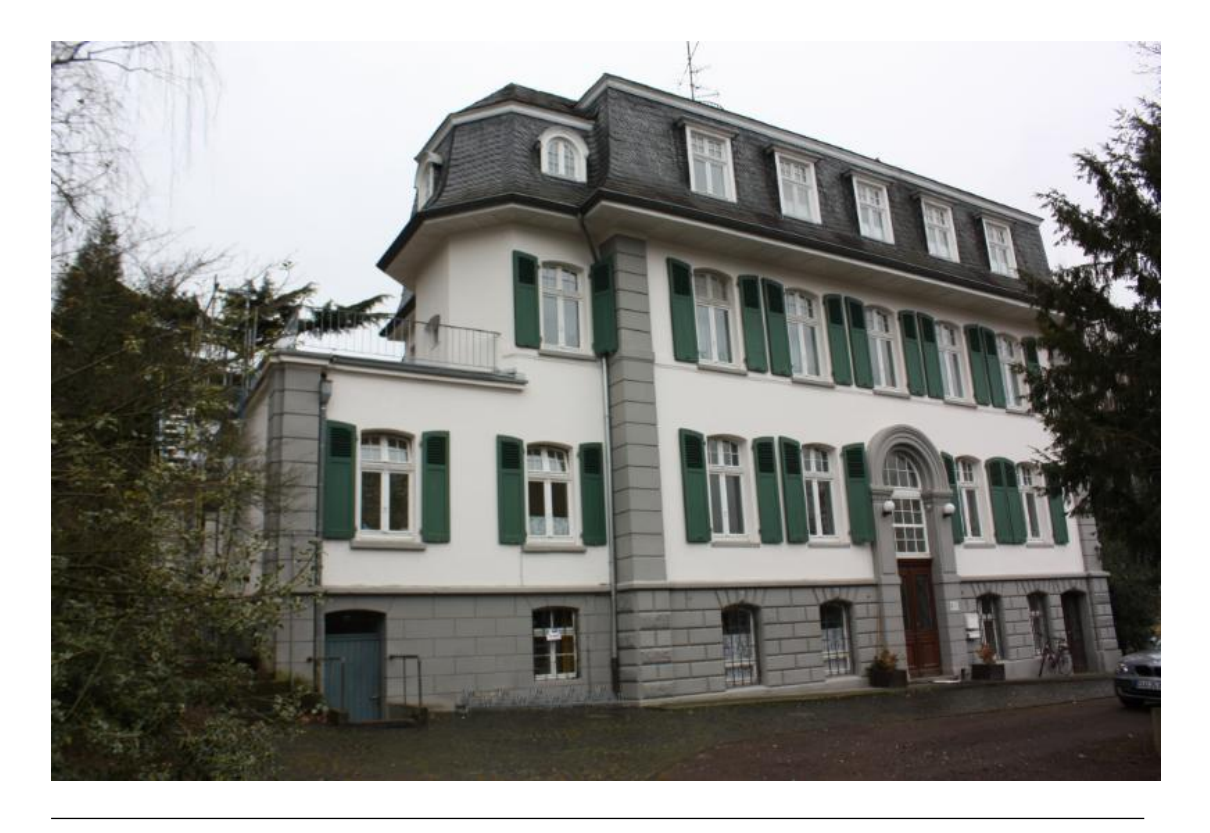

Abbildung 5.4: Foto des Gutshauses des Gutes Frankenforst.

# 5.3 Offset zu Ground-Truth-Karte

Da die Laserscans des MAV und der Ground-Truth-Karte in unterschiedlichen Koordinatensystem liegen, muss zusätzlich der Offset zwischen diesen Systemen bedacht werden. Um diesen Offset zu bestimmen, wurde der erste Laserscan mit Hilfe der graphischen Benutzeroberfläche, die in Kapitel [4](#page-36-0) vorgestellt wurde, zur Ground-Truth-Karte transformiert. Dieser Scan ist geeignet, da er Basis fur jede ¨ registrierte Karte ist und nicht durch die Registrierverfahren transformiert wird.

Um diesen Offset schließlich auf die registrierte Karte anwenden zu können, muss diese nach der Registrierung in das Koordinatensystem des ersten Scans transfomiert werden. Nun befinden sich beide Karten im gleichen Koordinatensystem und können verglichen werden. Als Qualitätsmaß wurde die mittlere quadratische Abweichung aller Punkte aus der registrierten Karte zu allen Punkten aus der Ground-Truth-Karte benutzt.

# Inbetriebnahme der Registrierverfahren

Nun soll ein Blick über die erstellte Programmstruktur gegeben werden. Zunächst folgt eine allgemeine Beschreibung, welche daraufhin für jeden Teil präzisiert wird.

# 6.1 Aufbau der Programmstruktur

Um die Registrierverfahren zu evaluieren, wurden zuerst zwei Datensätze, wie in Kapitel [5](#page-42-0) beschrieben, aufgenommen und als .bag Datei gespeichert. Das Programm liest die aufgenommenen Daten aus und verarbeitet diese zu einzelnen Punktwolken. Diese Punktwolken werden anschließend nacheinander mit einem der vorgestellten Registrierverfahren zu einer Karte aligniert. Abschließend werden die, durch das Registrierverfahren geschätzten, Posen und die erstellte Karte mit Ground-Truth-Daten verglichen (Abbildung [6.1\)](#page-48-0).

<span id="page-48-0"></span>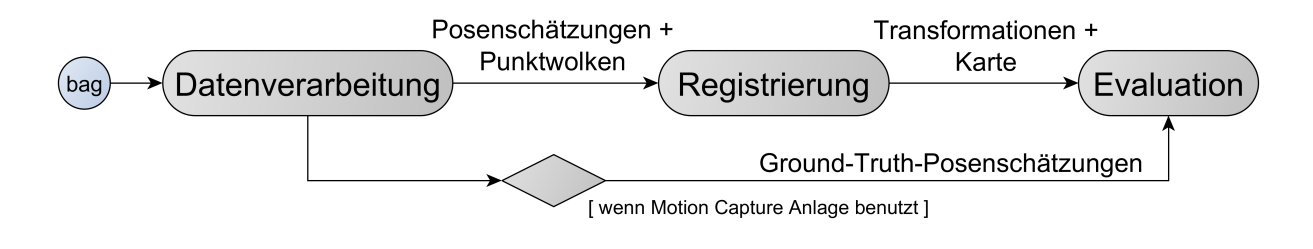

ABBILDUNG 6.1: Aktivitätsdiagramm zum allgemeinen Programmablauf.

## 6.1.1 Datenverarbeitung

Der erste Teil des Programms ist für die Verarbeitung der Rohdaten zuständig. Diese liegen als .bag Datei vor und bestehen aus Laserscanlinien, Posenschätzungen aus der visuellen Odometrie [\[16\]](#page-74-0) und, falls vorhanden, Ground-Truth-Posenschätzungen aus der Motion Capture Anlage. Die Laserscanlinien, die w¨ahrend einer Umdrehung des Laserscanners aufgenommen werden, werden vom Bag-Player ausgelesen und im Scanassembler zu Punktwolken verarbeitet. Um die Bewegung des Copters während einer Umdrehung des Scanners auszugleichen, werden die Posenschätzungen aus der visuellen Odometrie mit eingerechnet. Jede zusammengestellte Punktwolke wird daraufhin der Registrierung zur Verfügung gestellt. Zusätzlich dazu werden Posenschätzungen aus der Motion Capture Anlage an die Evaluation und Posenschätzungen aus der visuellen Odometrie an die Registrierung geschickt (Abbildung [6.2\)](#page-49-0).

<span id="page-49-0"></span>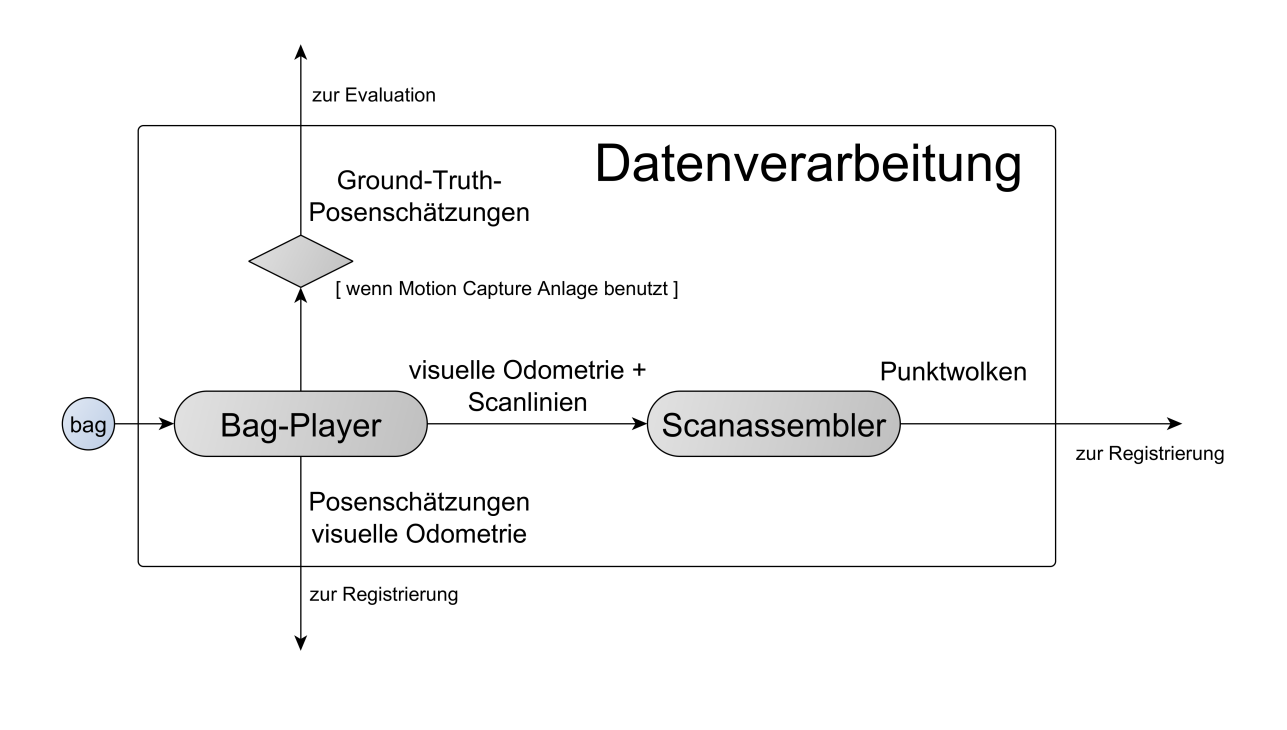

ABBILDUNG 6.2: Aktivitätsdiagramm zur Datenverarbeitung.

## 6.1.2 Registrierung

In der Registrierung werden die Punktwolken nacheinander zu einer Karte aligniert. Dabei stehen insgesamt vier verschiedene Registrierverfahren zur Verfugung. ¨ ICP und NDT werden durch die *Point Cloud Library* (PCL) zur Verfügung gestellt. GICP und die Surfel-Registriermethode sind die Originalimplementierungen der Entwickler. Zusätzlich dazu kann zu jedem Registrierverfahren ausgewählt werden zu welchem Ziel die aktuelle Punktwolke aligniert werden soll. Die drei

Möglichkeiten bestehen aus einer Scan zu Scan Registrierung der beiden aktuellsten Scans oder einer Scan zu Karte Registrierung. Die Karte kann hierbei entweder alle Punkte der bisher zueinander registrierten Scans enthalten oder eine multiresolutionale Karte [\[4\]](#page-72-0) sein, in die alle bisherigen Punkte eingetragen wurden. Sobald alle vorhandenen Punktwolken registriert sind, wird die erstellte Karte zusammen mit allen berechneten Transformationen und der Zeit, die zum Registrieren benutzt wurde, zur Evaluation geschickt (Abbildung [6.3\)](#page-50-0).

<span id="page-50-0"></span>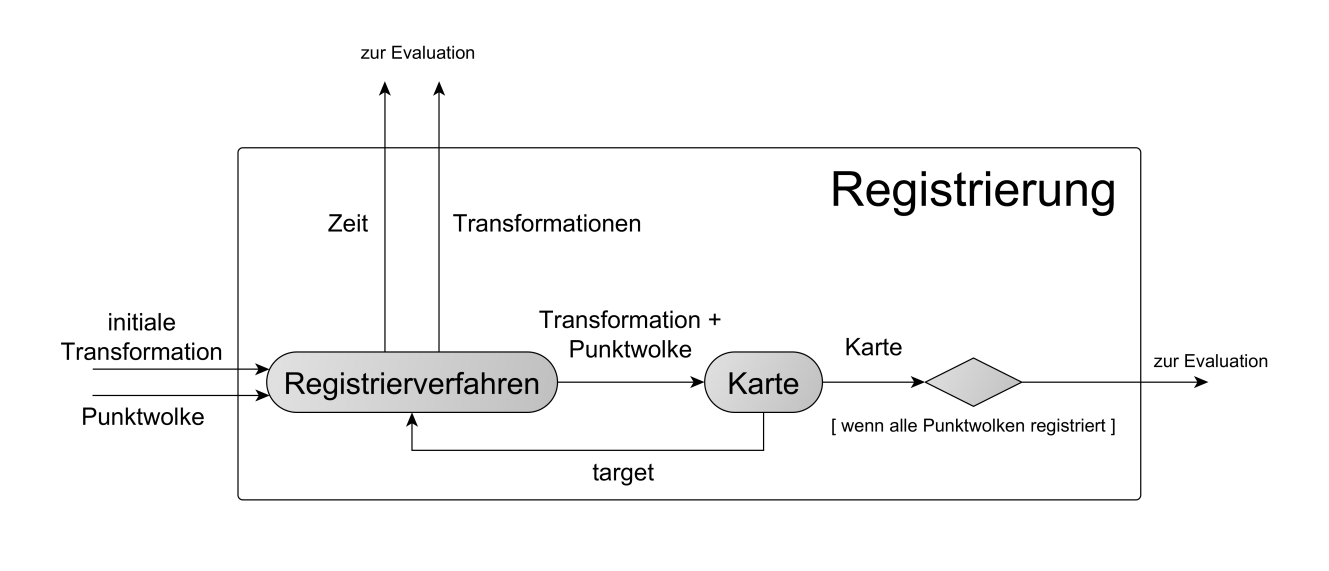

ABBILDUNG 6.3: Aktivitätsdiagramm zur Registrierung.

## 6.1.3 Evaluation

In der Evaluation fließen alle Ergebnisse zusammen und werden zu einer einheitlichen Ausgabe verarbeitet. Dabei wird der ICP-Score zwischen der erstellten Karte und einer Ground-Truth-Karte berechnet. Außerdem wird für diese Karte die  $Ge$ mittelte Karten-Entropie, sowie eine abgewandelte Form der Gemittelten Karten-Entropie, berechnet. Zusätzlich dazu wird der ATE zwischen den Ground-Truth-Posenschätzungen der Motion Capture Anlage und den berechneten Transformationen ermittelt. ICP-Score, Gemittelte Karten-Entropie, die Abwandlung der Gemittelten Karten-Entropie und der ATE werden zusammen mit der benötigten Zeit zum Registrieren ausgegeben (Abbildung [6.4\)](#page-51-0).

<span id="page-51-0"></span>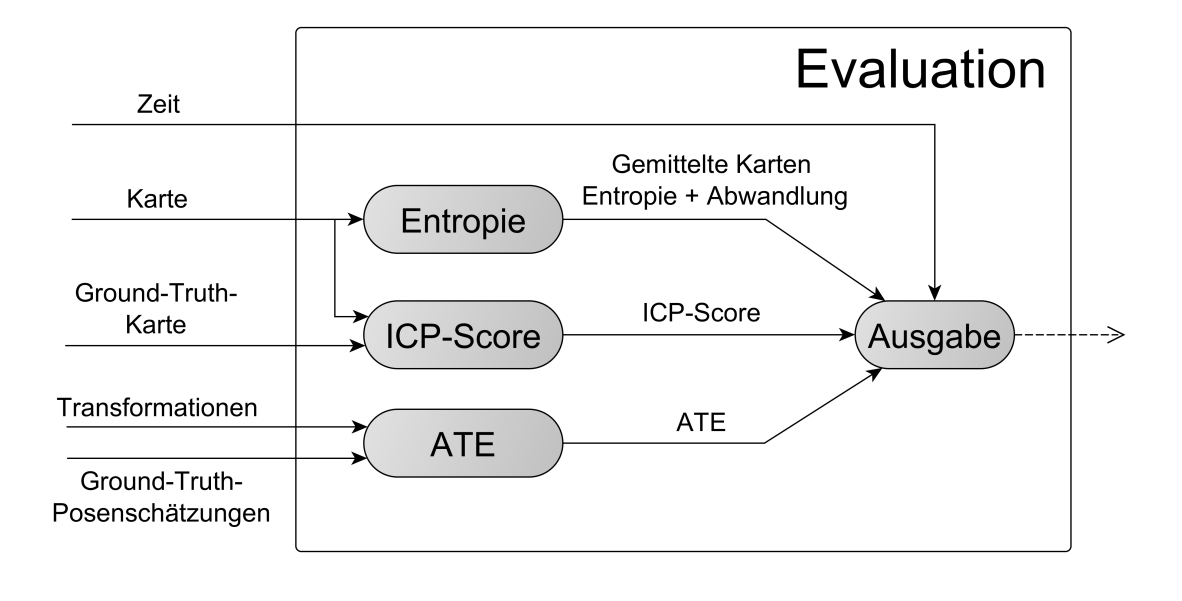

ABBILDUNG 6.4: Aktivitätsdiagramm zur Evaluation.

# Evaluation

Nun sollen die Registrierverfahren evaluiert werden. Zunächst werden dabei die optimalen Parameter fur jedes Verfahren gesucht. Zum Optimieren dieser Para- ¨ meter wurde  $Hyperopt$  [\[17\]](#page-74-1), ein Hyperparameter Optimierungsverfahren, gewählt. Im Anschluss daran werden alle Registrierverfahren untereinander verglichen. Abschließend werden die Gemittelte Karten-Entropie [\[4\]](#page-72-0) und die Gemittelte Ebenen-Varianz als zusätzliche Qualitätsmaße evaluiert.

# 7.1 Hyperopt

Hyperopt bietet Algorithmen und eine Software Infrastruktur, um Hyperparameter Optimierungen durchzuführen. Es müssen dabei ein Suchraum und ein Suchalgorithmus festgelegt werden. Optimiert wird nach einem reelen Wert, den es zu minimieren gilt. In diesem Fall ist dieser Wert der ATE zwischen den Ground-Truth-Posenschätzungen der Motion Capture Anlage und den Posenschätzungen der jeweiligen Registrierverfahren.

Der Suchraum wird für jedes Registrierverfahren durch die einstellbaren Parameter festgelegt. Ober- und Untergrenzen müssen manuell festgelegt werden. Zusätzlich muss für jeden Parameter eine Wahrscheinlichkeitsverteilung angegeben werden. Dadurch kann Vorwissen eingebracht werden, um beispielsweise gewisse Parameter um einen Wert herum verstärkt zu samplen. Als Suchalgorithmus wurde der Tree $of$ -Parzen-Estimators Algorithmus gewählt.

Hyperopt eignet sich gut, da es ein modell-basiertes Optimierungsverfahren ist. Dadurch wird die Anzahl der Durchläufe gering gehalten und eine Parallelisierung ermöglicht. Da ein vollständiger Durchlauf des Programms durchaus zeitaufwändig ist, stellen diese Eigenschaften einen großen Vorteil dar [\[17\]](#page-74-1).

#### 7.1.1 Tree-of-Parzen-Estimators

Der Tree-of-Parzen-Estimators Algorithmus sucht nach besseren Parametern indem in jeder Iteration, für jeden Parameter, ein *Gaussian Mixture Model* (GMM)  $l(x)$  für Parameterwerte erstellt wird, die ein gutes Ergebnis hervorgebracht haben und ein GMM  $g(x)$  für die restlichen Werte. Anschließend werden Parameterwerte x gewählt, die das Verhältnis  $\frac{l(x)}{g(x)}$  maximieren [\[18,](#page-74-2) [19\]](#page-74-3).

## 7.2 Zusätzliche Evaluationsmaße

Neben dem ATE und einem Vergleich der registrierten Karte mit einer Ground-Truth-Karte, sollen außerdem die Gemittelte Karten-Entropie und die Gemittelte Ebenen-Varianz als zusätzliche Evaluationsmaße dienen. Die Gemittelte Ebenen-Varianz wurde im Rahmen dieser Arbeit entwickelt. Nachfolgend werden die Funktionsweisen dieser Maße beschrieben. Ihre Evaluation wird in Kapitel 7.3.9 durchgeführt.

#### 7.2.1 Gemittelte Karten-Entropie

Bei diesem Verfahren wird für jeden Punkt  $p_i$  der Karte die Entropie h durch

$$
h(p_i) = \frac{1}{2} \ln |2\pi e \Sigma(p_i)|,
$$
\n(7.1)

mit  $\Sigma(p_i)$  als Kovarianz der Punkte im Radius r um  $p_i$ , berechnet. Die *Gemittelte* Karten-Entropie  $H(P)$  bezeichnet das Mittel über alle N Punkte:

$$
H(P) = \frac{1}{N} \sum_{i=1}^{N} h(p_i).
$$
 (7.2)

#### 7.2.2 Gemittelte Ebenen-Varianz

Zur Berechnung der Gemittelten Ebenen-Varianz (GEV) einer Punktwolke werden zunächst Ebenen mit dem RANSAC Verfahren [\[15\]](#page-74-4) in diese Punkte berechnet. Anschließend werden die Distanzen der Punkte zu diesen Ebenen berechnet und der Größe nach sortiert. Die größten Distanzen werden benutzt, um die GEV zu bestimmen (Algorithmus [1\)](#page-56-0). Handelt es sich bei der Punktwolke um eine gut registrierte Karte, so sind diese größten Distanzen gering. Ist die Karte schlecht registriert, erhöhen die fehlregistrierten Punkte die größten Distanzen und damit auch die GEV.

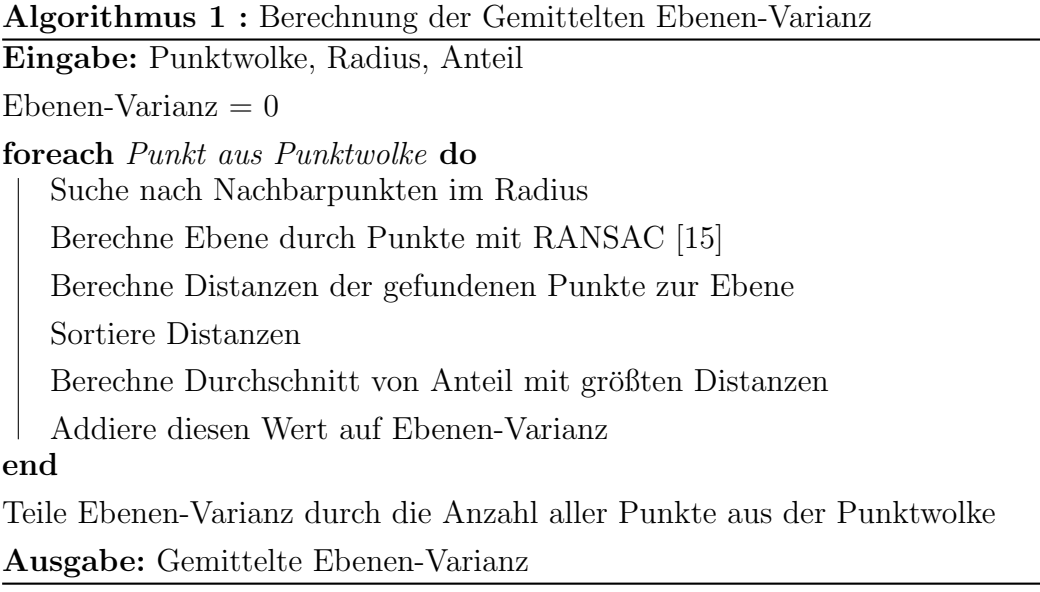

# <span id="page-56-0"></span>7.3 Evaluation der Registrierverfahren

Zunächst folgt eine kurze Beschreibung der einstellbaren Parameter zu jedem Registrierverfahren. Zusätzlich wird sowohl der optimierte Wert für jeden Parameter benannt, als auch die Grenzen in denen optimiert wurde.

### 7.3.1 Iterative Closest Points

 $\bullet$   $d_{max}$ : 2.5206 [2.5 - 30]

Maximale Distanz, die ein Punkt aus dem source-Scan zu einem Punkt aus dem target-Scan haben darf damit diese beiden Punkte als korrespondierend betrachtet werden können und demnach den gleichen Punkt in der realen Welt repräsentieren.

Reziproke Korrespondenzen: Nein [Ja - Nein]

Falls ausgeschaltet, wird für jeden Punkt im source-Scan ein korrespondierender Punkt im *target*-Scan gesucht. Falls eingeschaltet, wird zusätzlich für jeden Punkt aus dem target-Scan ein korrespondierender Punkt im source-Scan gesucht.

## 7.3.2 Generalized Iterative Closest Points

- $\bullet$   $d_{max}$ : 12.3845 [2.5 30] Hat die gleiche Funktion wie bei ICP.
- Epsilon: 0.4169 [0 1]

Modelliert das Rauschen des Laserscanners und sollte diesem angepasst werden. Ein hoher Wert steht für hohes Rauschen.

 Maximale Anzahl innerer Iterationen: 13 [5 - 30] Die inneren Iterationen werden verwendet, um die Transformation zu optimieren.

### 7.3.3 Surfelregistrierung

- Prior Probability:  $0.25$   $[0.05 0.95]$ Modelliert das Rauschen und hat somit die gleiche Funktion wie das Epsilon bei GICP.
- $\bullet$  Sigma Size Factor: 0.45  $[0.05 1]$ Gewichtung der Assoziationen bei Soft Assign von Surfeln. Soft Assign bedeutet, dass einem Surfel aus dem source-Scan mehrere Surfel aus dem target-Scan zugeordnet werden. Bei einem hohem Wert werden nur die Surfel aus der gröbsten Schicht der multiresolutionalen Karte als potentielle Partner betrachtet. Bei einem niedrigen Wert werden Surfel aus allen Schichten in Erwägung gezogen (Abbildung [7.1\)](#page-57-0).
- Soft Association C1:  $0.9$  [0.1 1] Skaliert die Gewichtung einzelner Surfel. Je höher dieser Wert ist, desto mehr Gewicht bekommen Surfel, die aus vielen Punkten berechnet wurden.
- Soft Association C2:  $10$   $[1 10]$

<span id="page-57-0"></span>Skaliert die Gewichtung einzelner Surfel. Gibt die Anzahl der Surfel an, die man in der näheren Umgebung erwartet.

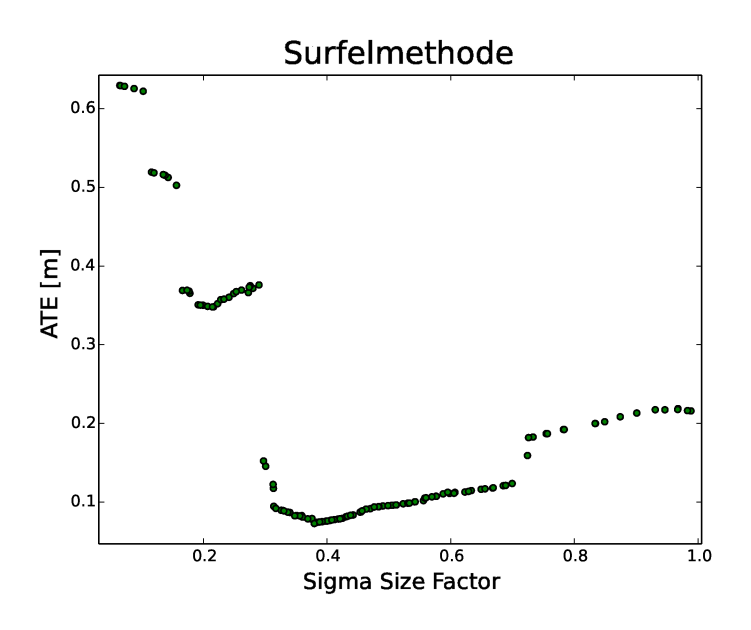

Abbildung 7.1: Optimierung des Parameters Sigma Size Factor nach dem ATE.

### 7.3.4 Approximate Surface Registration

Die Approximate Surface Registration hat in dieser Evaluation eine Sorderstellung, da sich dieses Registrierverfahren nur auf zwei einzelne Punktwolken anwenden lässt und für die Registrierung von spärlichen 3D-Laserscans entwickelt wurde. Die Parameter wurden daher von Dirk Holz, dem Entwickler dieses Verfahrens, festgelegt.

- $d_{max}: 2.5$ Hat die gleiche Funktion wie bei GICP.
- Mesh: Quad

Aufbau des Meshes. Hier wurde ein Mesh verwendet, dass einen Punkt mit den beiden Nachbarpunkten auf der gleichen Scanlinie und den beiden nächsten Punkten auf den beiden Nachbarscanlinien verbindet.

• k-Ring:  $2$ 

Dieser Parameter erweitert das Mesh. Bei einem Wert von 2 wird ein Punkt nicht nur mit seinen nächsten Nachbarn, sondern auch mit den Nachbarn der Nachbarn verbunden.

### 7.3.5 Normal Distributions Transform

- $\bullet$   $d_{max}$ : 9.7048 [2.5 30] Hat die gleiche Funktion wie bei ICP und GICP.
- $\bullet$  Auflösung: 0.1431  $[0.05 1]$

Der Raum wird in einzelne Zellen unterteilt, um für jede Zelle eine Normalverteilung berechnen zu können. Die Resolution gibt die Zellgröße an.

- Anteil an Ausreißern: 0.8568 [0.1 0.9] Modelliert das Rauschen und hat somit eine ähnliche Funktion wie das Epsilon bei GICP. Bei einem hohen Wert werden weniger Punkte in einer Zelle zur Berechnung der Normalverteilung benutzt.
- Schrittgröße:  $0.6596 [0.05 0.95]$ Schrittgröße bei Optimierung der Transformationen.

### 7.3.6 Multiresolutionskarte

Nach der Optimierung ist aufgefallen, dass jedes Registrierverfahren den besten ATE mit einer multiresolutionalen Karte erreicht hat. Dabei benutzt jedes Verfahren eine multiresolutionale Karte mit unterschiedlichen Eigenschaften (Tabelle [7.1\)](#page-59-0). Einstellbare Parameter fur Multiresolutionskarten waren hierbei Resolution, ¨ Anzahl der Ebenen und Zellenkapazität.

- Resolution:  $[2 20]$ Je größer dieser Wert, desto kleiner die Zellengröße.
- $\bullet$  Ebenen:  $[1 5]$ Ebenen unterschiedlicher Resolution.
- $\bullet$  Zellenkapazität:  $[50 5000]$ Anzahl der Punkte die in einer Zelle gespeichert werden.

<span id="page-59-0"></span>

| Registrierverfahren Auflösung Ebenen Zellenkapazität |  |      |
|------------------------------------------------------|--|------|
| ICP                                                  |  | 2950 |
| <b>GICP</b>                                          |  | 1150 |
| <b>NDT</b>                                           |  | 3250 |
| Surfel                                               |  |      |

TABELLE 7.1: Optimale Parameter für Multiresolutionskarten nach Registrierverfahren unterteilt.

### 7.3.7 Vergleich

Die Optimierung wurde auf einem Datensatz aus der Motion Capture Anlage (Mo-Cap) mit einer Länge von etwa 50 Sekunden durchgeführt. Die Ergebnisse sind in der Tabelle [7.2](#page-60-0) aufgeführt. Initiale Transformationen waren durch die visuelle Odometrie (VO) [\[16\]](#page-74-0) gegeben. Der Absolute Trajectory Error (ATE) vergleicht die Ground-Truth-Posenschätzungen aus der Motion Capture Anlage mit den Posenschätzungen der Registrierverfahren. Der *ICP-Score* gibt das Mittel der quadrierten Abstände jedes Punktes der registrierten Karte zu dem nächsten Punkt der Ground-Truth-Karte an. Die Gemittelte Karten-Entropie (GKE) und die Gemittelte Ebenen-Varianz (GEV) wurden auf der registrierten Karte berechnet. Hierbei wurde jeder Punkt gespeichert, um ausdunnende Effekte der multiresolu- ¨ tionalen Karte zu vermeiden. Die Zeit gibt an, wie lange das jeweilige Verfahren ausschließlich für die Registrierung aller Punktwolken benötigt hat. Jeden Wert galt es zu minimieren. Markiert sind die kleinsten Werte jeder Spalte.

Die Ergebnisse des Trainingsdatensatzes lassen erkennen, dass alle Registrierverfahren die initialen Posenschätzungen der visuellen Odometrie verbessern konnten. Die Surfelregistrierung konnte dabei die besten Ergebnisse erzielen (Abbildung [7.2\)](#page-60-1). Die anderen Registrierverfahren benötigen für die Registrierung mehr Zeit als die Dauer des Fluges beträgt und sind somit ungeeignet für einen Einsatz in Echtzeit.

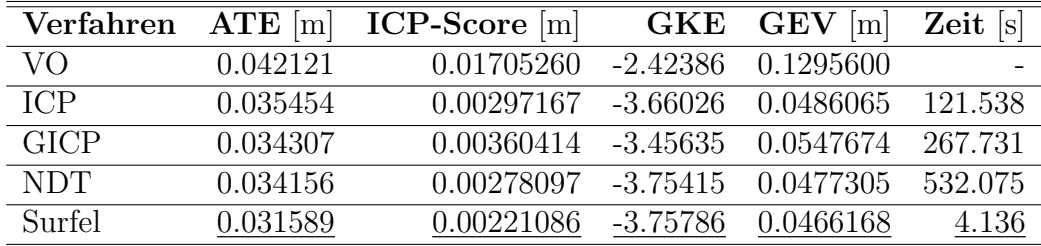

<span id="page-60-0"></span>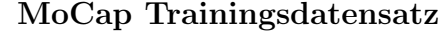

Tabelle 7.2: Werte der Evaluationsmethoden fur die Registrierverfahren nach ¨ einer Optimierung der Parameter nach dem Absolute Trajectory Error (ATE). Weitere Werte sind ICP-Score, Gemittelte Karten-Entropie (GKE), Gemittelte Ebenen-Varianz (GEV) und die benötigte Zeit. Die besten Werte sind unterstrichen.

<span id="page-60-1"></span>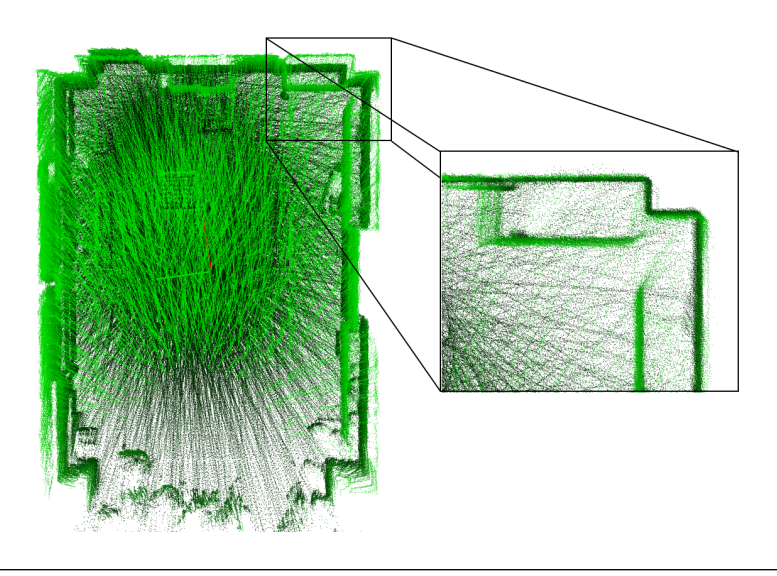

Abbildung 7.2: Registrierte Karte mit bestem ATE aus der Vogelperspektive. Vergrößerung zeigt dünne Wände, welche für eine gute Kartenqualität stehen.

Als erster Testdatensatz wurde ein weiterer Datensatz aus der Motion Capture Anlage mit einer Länge von etwa 60 Sekunden gewählt. Dabei wurde eine andere Flugbahn benutzt. ICP und GICP konnten hier die initialen Transformationen nicht verbessern, erreichten allerdings in der GKE und der GEV bessere Werte als die visuelle Odometrie. Die Surfelregistrierung konnte, außer in der GEV, die besten Werte erzielen. Die Approximate Surface Registration erreichte mit einer Scan zu Scan Registrierung einen ATE von 0.286763 m. Nach einer Optimierung, die das Verfahren nach der Registrierung aller Punktwolken durchführt, konnte ein ATE von 0.025031 m erzielt werden.

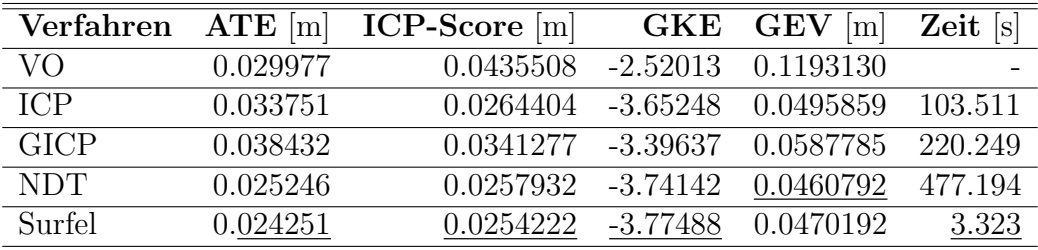

#### MoCap Testdatensatz

TABELLE 7.3: Werte der Evaluationsmethoden für die Registrierverfahren, nach einer Registrierung der Punktwolken aus dem ersten Testdatensatz. Die besten Werte sind unterstrichen.

Der zweite Testdatensatz stammt von einem Flug an der Frontseite des Gutshauses des Gutes Frankenforst. Die Punktwolken lassen einen Baum, den Boden und die Vorderseite des Hauses erkennen. Aufgrund von erhöhten Distanzen und unebeneren Strukturen weist dieser Datensatz einen erhöhten Schwierigkeitsgrad auf. Durch das Fehlen von Ground-Truth-Posenschätzungen konnte kein ATE berechnet werden.

Alle Registrierverfahren konnten die initialen Transformationen der visuellen Odometrie verbessern. Die per GICP registrierte Karte weist den niedrigsten ICP-Score auf. In den Kategorien GKE, GEV und Zeit weist die Surfelregistrierung die geringsten Werte auf (Abbildung [7.3\)](#page-62-0).

|                  | Verfahren ATE $[m]$ ICP-Score $[m]$ | $GKE$ $GEV$ $\left[\text{m}\right]$ $Zeit$ $\left[\text{s}\right]$ |           |
|------------------|-------------------------------------|--------------------------------------------------------------------|-----------|
| VO               | 0.2722540 -2.33082                  | 0.199625                                                           |           |
| $\overline{ICP}$ | $0.0661951 - 2.66570 0.135080$      |                                                                    | 90.475    |
| <b>GICP</b>      | 0.0637764 -2.56399                  | 0.151190                                                           | 203.518   |
| <b>NDT</b>       | 0.0717566 -2.65402                  | 0.141421                                                           | - 268.679 |
| Surfel           | 0.0935918 -2.82549                  | 0.120056                                                           | 33.646    |

Frankenforst Datensatz

TABELLE 7.4: Werte der Evaluationsmethoden für die Registrierverfahren, nach einer Registrierung der Punktwolken aus dem zweiten Testdatensatz. Die besten Werte sind unterstrichen.

<span id="page-62-0"></span>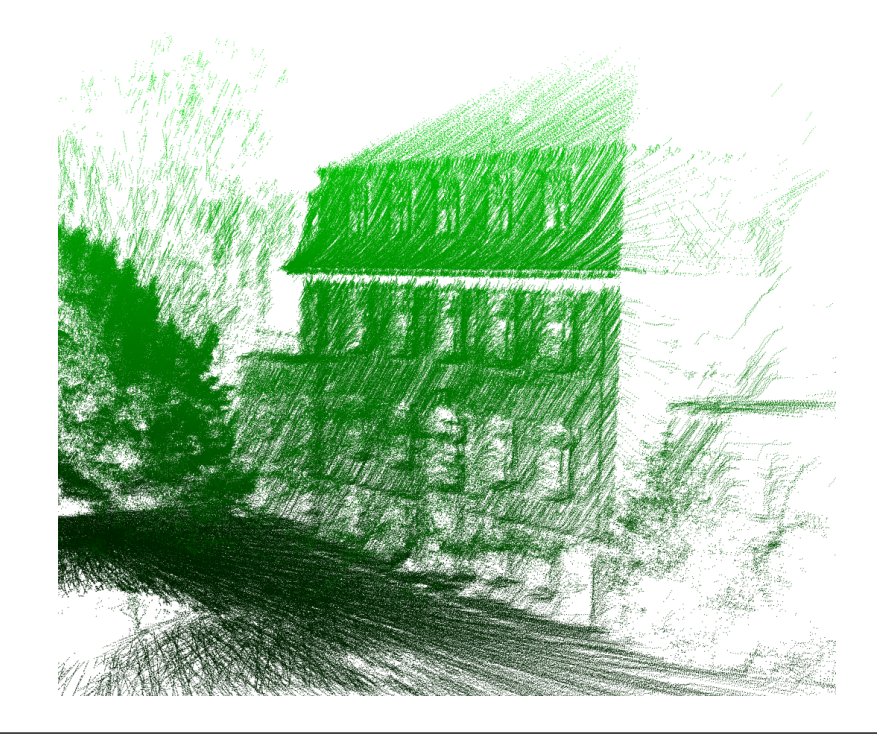

Abbildung 7.3: Registrierte Karte mit der besten GKE, erzielt mit der Surfelregistrierung. Zu sehen ist die Front des Gutshauses.

### 7.3.8 Grenzen der Registrierverfahren

Anschließend wurde eine weitere Optimierung auf dem gleichen Trainingsdatensatz durchgefuhrt. Hier wurden die initialen Transformationen der visuellen Odometrie ¨ nicht benutzt. Ergebnis dieser Optimierung ist, dass kein Registrierverfahren einen besseren ATE als 0,6 m erzielen konnte (Abbildung [7.4\)](#page-63-0). Diese Erkenntnis wirft die Frage auf, wo genau die Grenzen der Registrierverfahren liegen.

Um diese Grenzen zu finden, wurde zunächst ein Scan des Trainingsdatensatzes manuell zu der Ground-Truth-Karte der Motion Capture Anlage transformiert. Dieser Scan wurde anschließend systematisch verschoben und rotiert. Diese Transformationen sind demzufolge bekannt. Aufgabe der Registrierverfahren ist es nun, diesen Scan zurück zur Ground-Truth-Karte zu transformieren. Der Fehler in der Translation wurde gemessen und ist in den Abbildungen [7.5](#page-63-1) und [7.6](#page-64-0) zu erkennen. Die Punkte stellen dabei eine Translation dar. Die halbkreisförmig angeordneten Markierungen zeigen die Rotation an.

Zusätzlich wurde evaluiert wie gut die Registrierverfahren mit spärlicheren Punktwolken zurecht kommen. Hierfur wurde die Anzahl der Scanlinien pro Punktwolke ¨ systematisch reduziert (Abbildung [7.7\)](#page-64-1).

<span id="page-63-0"></span>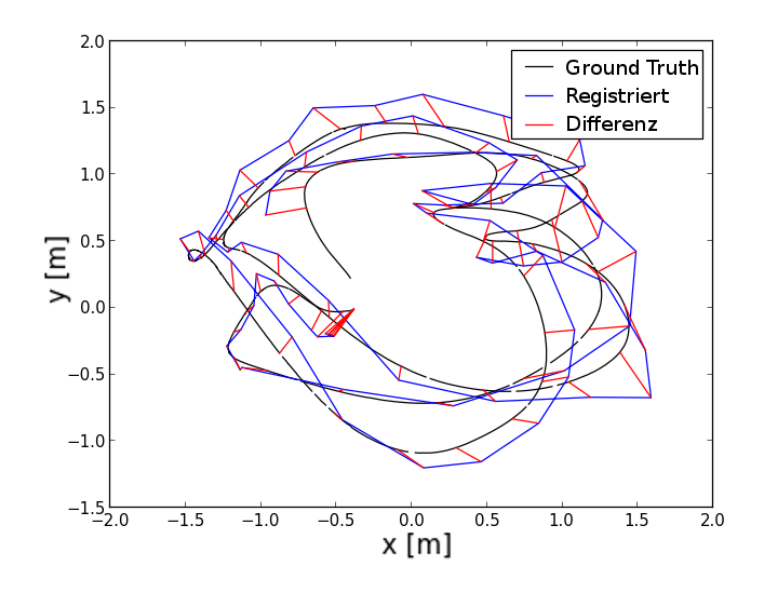

Abbildung 7.4: Ground-Truth-Trajektorie in schwarz. Berechnete Transformationen durch die Surfelregistrierung ohne initiale Transformationen durch visuelle Odometrie in blau und Differenzen in rot.

<span id="page-63-1"></span>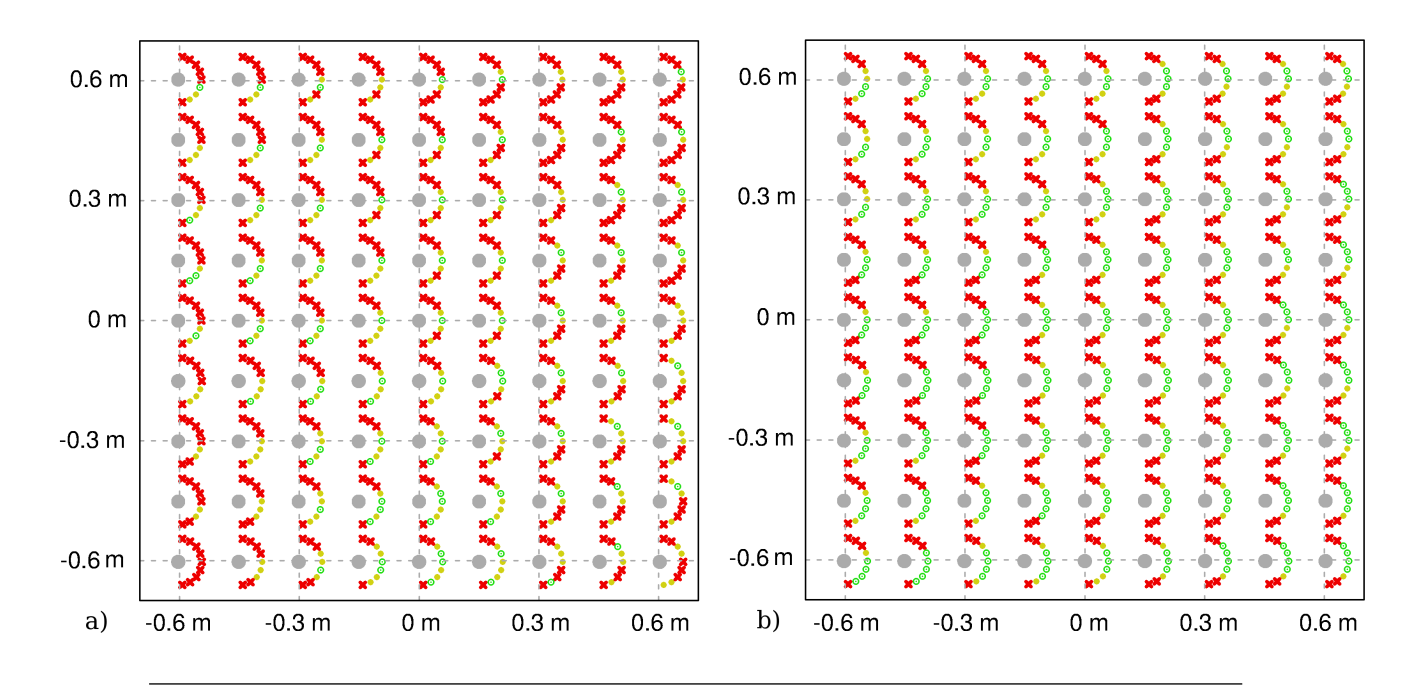

ABBILDUNG 7.5: Erfolgreiche Rücktransformationen mit einem Translationsfehler von bis zu 10 cm in grün. Transformationen mit einem Translationsfehler von bis zu 30 cm in gelb. Transformationen mit einem größeren Fehler in rot. ICP (a) und GICP (b) zeigen die meisten Fehler bei Rotationen.

<span id="page-64-0"></span>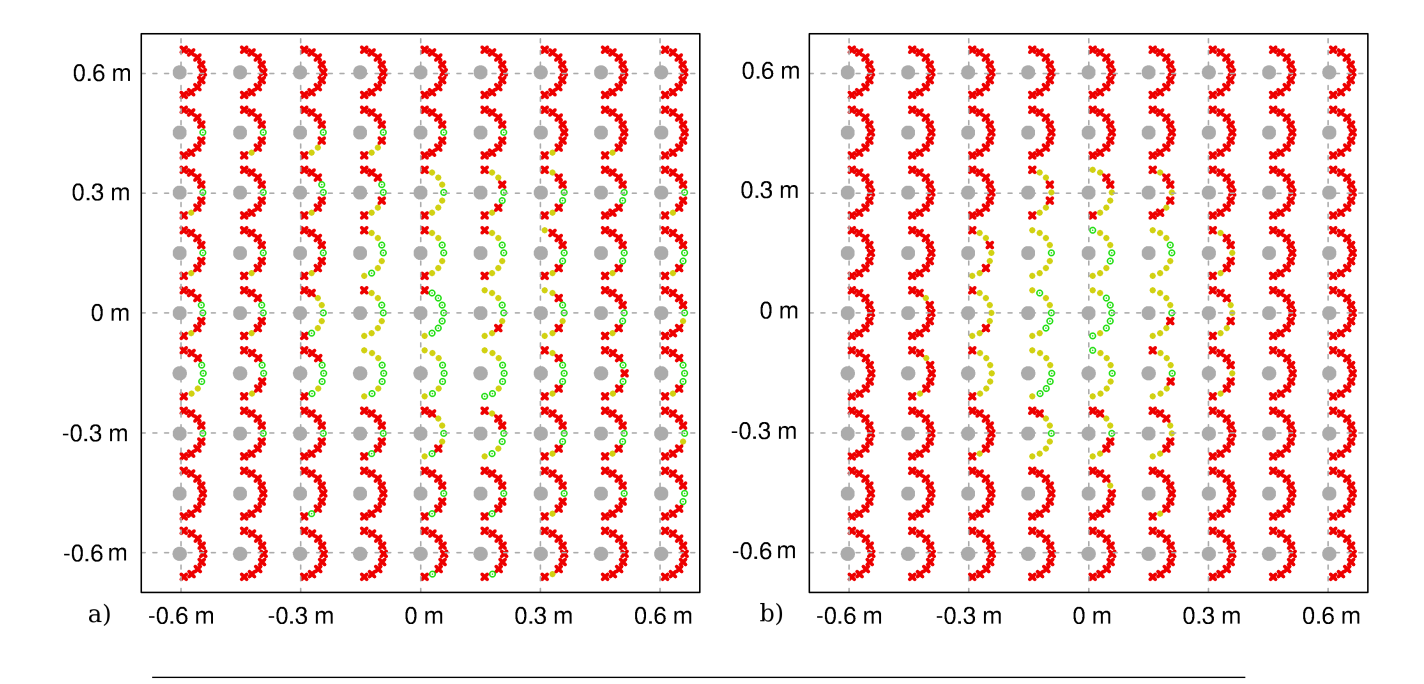

Abbildung 7.6: Erfolgreiche Rucktransformationen mit einem Translations- ¨ fehler von bis zu 10 cm in grün. Transformationen mit einem Translationsfehler von bis zu 30 cm in gelb. Transformationen mit einem größeren Fehler in rot. Die Surfelregistrierung (a) und NDT (b) zeigen Fehler bei der Berechnung von größeren Transformationen.

<span id="page-64-1"></span>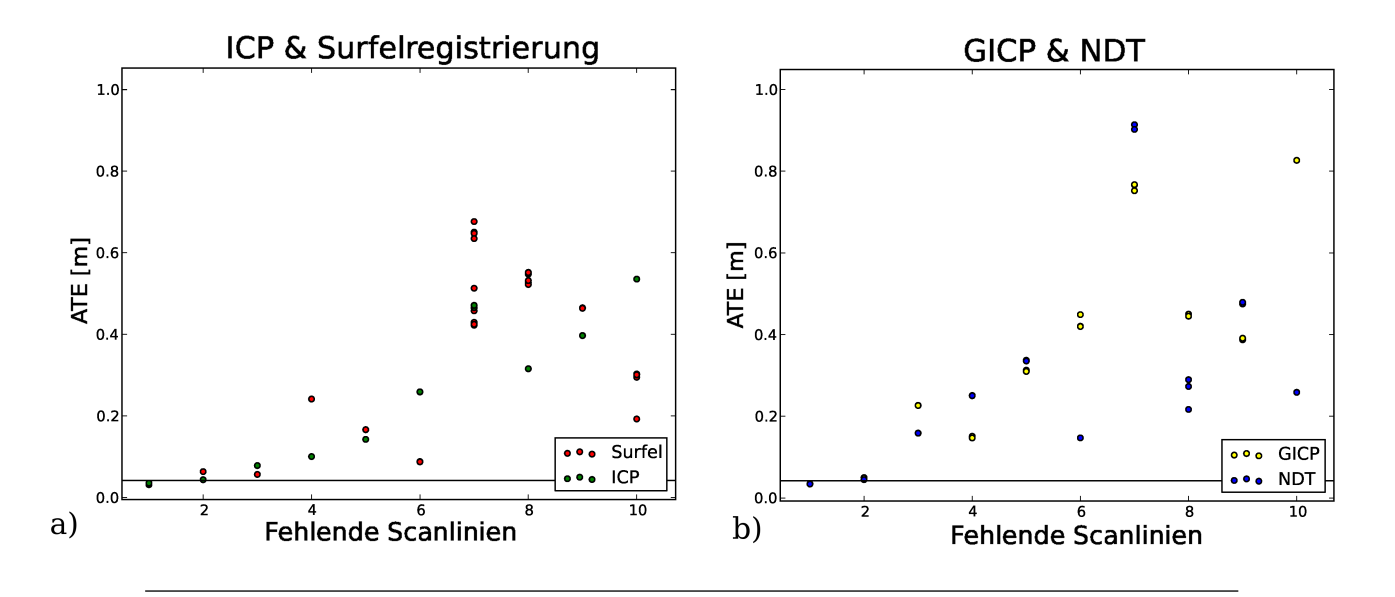

ABBILDUNG 7.7: Auf der x-Achse aufgetragen ist die Schrittgröße. Eine 2 bedeutet, dass jede zweite Scanlinie benutzt wurde, um eine Punktwolke zu erstellen. Auf der y-Achse ist der ATE zu erkennen. a) ICP und Surfelregistrierung b) GICP und NDT.

## 7.3.9 Evaluation der Gemittelten Karten-Entropie und der Gemittelten Ebenen-Varianz

Zur Evaluation der Gemittelten Karten-Entropie (GKE) und der Gemittelten Ebenen-Varianz (GEV) wurden diese Werte bei der Optimierung der Parameter berechnet. Es liegt somit ein direkter Vergleich mit dem ATE und dem ICP-Score vor. Als Suchradius wurde eine Entfernung von 0.3 m gewählt. Bei der GEV wurden für jeden Punkt die größten 25% der Distanzen zur Ebene für die Berechnung der mittleren Distanz zur Ebene benutzt.

Es ist zu erkennen, dass bei einem geringen ATE auch eine geringe GKE und eine geringe GEV zu messen sind. GKE und GEV sind jedoch nur beschränkt einsetzbar, da eine Radiussuche nur Punkte der gleichen Punktwolke findet, wenn die Punktwolken sehr schlecht registriert wurden. Dadurch sinkt die gemessene GKE und GEV (Abbildung [7.8\)](#page-65-0).

<span id="page-65-0"></span>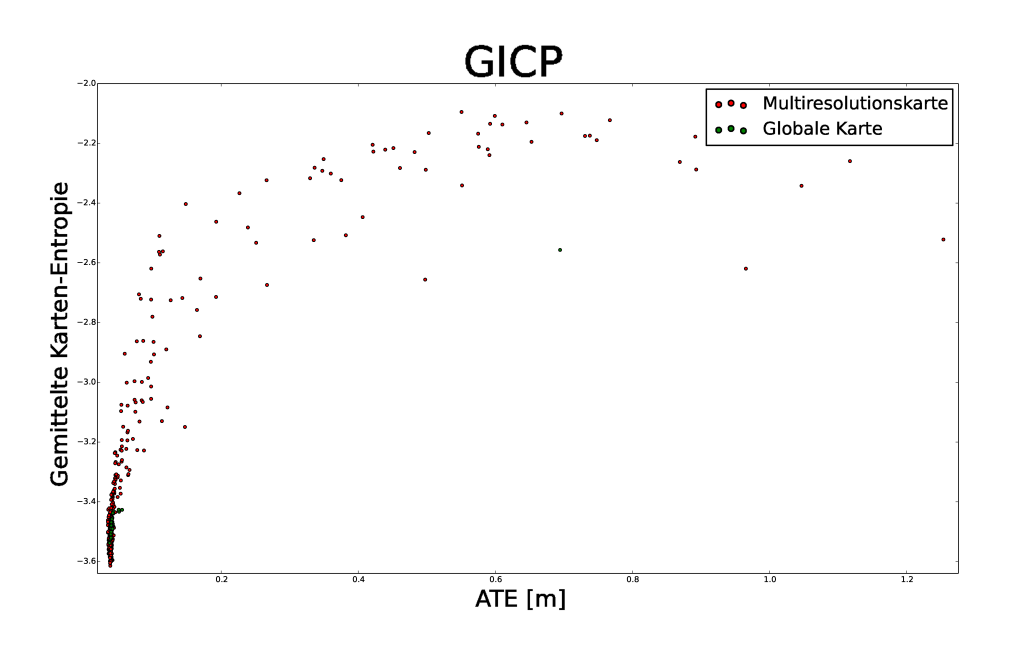

Abbildung 7.8: x-Achse: ATE. y-Achse: Gemittelte Karte-Entropie. Registrierverfahren: GICP. Bei einem hohen ATE liegen die Punktwolken so weit auseinander, dass die Gemittelte Karten-Entropie keine Aussage mehr uber die ¨ Qualität der Karte treffen kann. Der gleiche Effekt tritt bei der Gemittelten Ebenen-Varianz auf.

Zusätzlich ist ein anderer Effekt zu beobachten, der dazu führt, dass bei gleichem ATE unterschiedliche Werte für die GKE und GEV gemessen werden. Liegen vereinzelt Fehlregistrierungen vor, die eine geringe Anzahl an Punktwolken weit von den anderen Punktwolken entfernen, so werden diese Karten von der GKE und GEV nicht mit h¨oheren Werten versehen. Der Grund ist auch hier der Suchradius. Wenn allerdings viele kleinere Fehlregistrierungen vorliegen, die zusammen den gleichen ATE wie im ersten Fall ergeben, berechnen die GKE und GEV höhere Werte (Abbildungen [7.9](#page-66-0) und [7.10\)](#page-66-1).

<span id="page-66-0"></span>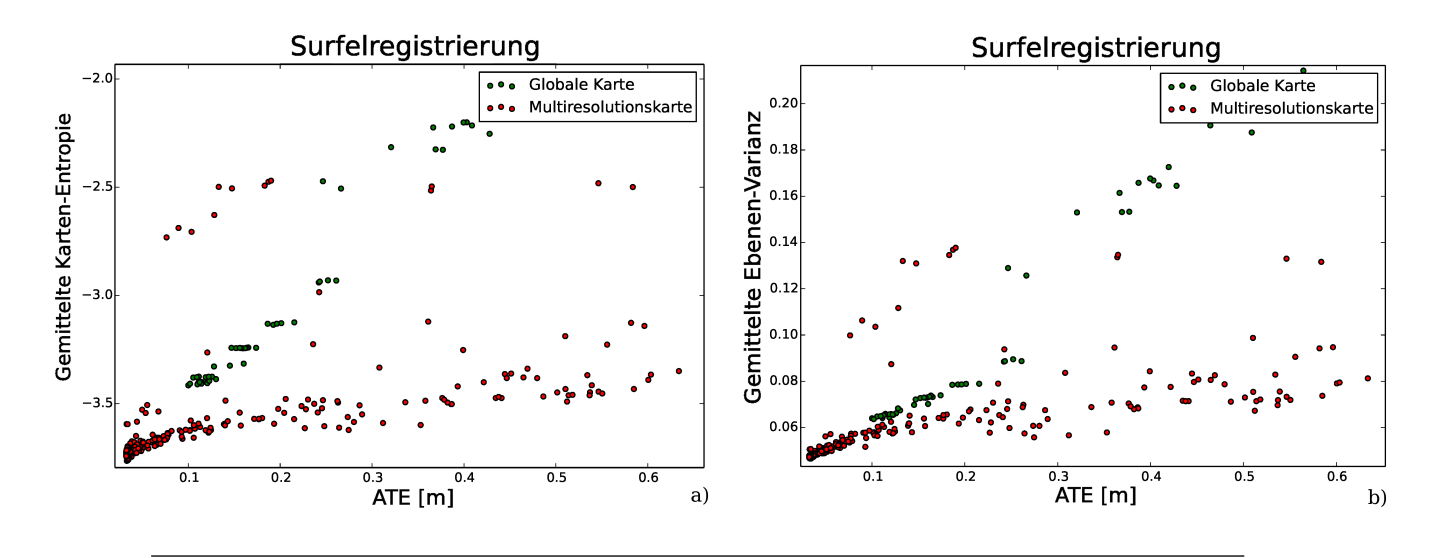

Abbildung 7.9: x-Achsen: ATE. y-Achse a): Gemittelte Karte-Entropie. y-Achse b): Gemittelte Ebenen-Varianz. Registrierverfahren: Surfelregistrierung. Unterschiedliche Werte der GKE und GEV bei ähnlichem ATE.

<span id="page-66-1"></span>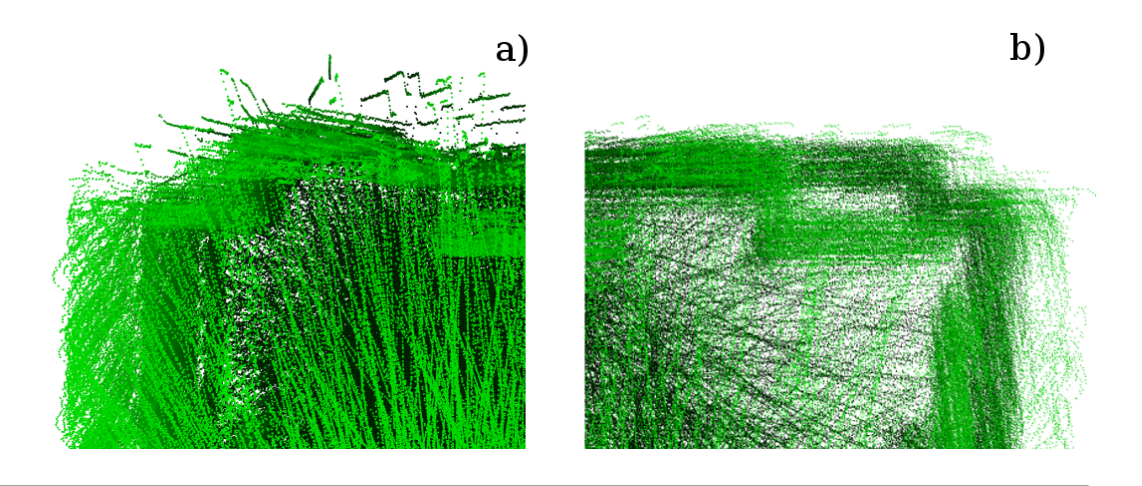

ABBILDUNG 7.10: Ausschnitte zweier Karten mit einem ähnlichen ATE. a) Wenige große Fehlregistrierungen mit niedrigerer GKE und GEV. b) Viele kleinere Fehlregistrierungen mit höherer GKE und GEV.

# Zusammenfassung und Ausblick

Die Ergebnisse dieser Arbeit werden im Folgenden zusammengefasst. Abschließend wird ein Ausblick gegeben, wie mit Problemen umgegangen werden könnte, die während der Ausarbeitung aufgefallen sind.

## 8.1 Ergebnisse

In dieser Arbeit wurden 3D-Registrierverfahren auf spärlichen 3D-Laserscans evaluiert. Hierfür musste zuerst der Laserscanner kalibriert werden. Für diese Aufgabe wurde ein Tool entwickelt, welches diese Kalibrierung zum größten Teil automatisch durchführt. Anschließend wurde eine graphische Benutzeroberfläche entwickelt, mit der es möglich ist Laserscans manuell zu registrieren und somit Ground-Truth-Karten zu erzeugen. Daraufhin wurden Datensätze mit Ground-Truth-Posensch¨atzungen aufgenommen, auf deren Basis die Registrierverfahren evaluiert wurden. Bei der Inbetriebnahme dieser Registrierverfahren wurde auf eine einheitliche Implementierung geachtet, mit dem Ziel zukunftig weitere Regis- ¨ trierverfahren evaluieren zu können.

Abschließend wurden die Registrierverfahren evaluiert. Ergebnis dieser Evaluation ist, dass die Surfelregistrierung am besten für die Registrierung von spärlichen 3D-Laserscans geeignet ist. Sie ist robust gegen fehlende Messwerte innerhalb von Punktwolken und erzeugt schnell sehr gute Karten. Wenn initiale Transformationen durch die visuelle Odometrie gegeben sind, ist es mit der Surfelregistrierung möglich diese zu verbessern und somit gute Karten bei schnellen Bewegungen des Sensors zu erzeugen.

Zusätzlich wurden die Gemittelte Karten-Entropie und die Gemittelte Ebenen-Varianz als neue Qualitätsmaße für 3D-Laserkarten evaluiert. Diese beiden Verfahren eignen sich gut, um die Qualität von 3D-Laserkarten, ohne die Verwendung von Ground-Truth-Daten, zu messen. Sie sind allerdings nur beschränkt einsetzbar, da große Transformationsfehler der Registrierverfahren nicht gemessen werden können.

# 8.2 Ausblick

Um die Einschränkung der neuen Qualitätsmaße zu umgehen, wäre es möglich beide Evaluationsmaße zu verändern. Eine Möglichkeit wäre es, Punkten mit nur wenigen Nachbarpunkten größere Werte zuzuordnen, da diese Punkte wahrscheinlich zu falsch registrierten Punktwolken gehören. Eine andere Möglichkeit wäre es, bei der Suche nach Nachbarpunkten nur Punkte zu betrachten, die aus anderen Punktwolken stammen. Sollten zu einem Punkt keine Nachbarn gefunden werden, so ist davon auszugehen, dass die Registrierung hier fehlgeschlagen ist. Beide Möglichkeiten könnten helfen bessere Aussagen über die Qualität von 3D-Laserkarten zu machen. Die Gemittelte Karten-Entropie und die Gemittelte Ebenen-Varianz wären somit weniger stark durch den benutzten Suchradius beschränkt.

Die Registrierung von 3D-Laserscans könnte verbessert werden, indem diese Evaluationsmaße direkt eingesetzt werden, um eine Transformation zwischen zwei Punktwolken zu finden. Es würde demnach eine Transformation gesucht werden, die die Gemittelte Karten-Entropie und die Gemittelte Ebenen-Varianz minimiert. Zusätzlich könnten Registrierverfahren evaluiert werden, die Scanlinien statt Punktwolken als Input erhalten. Hierbei müssten demzufolge zusätzlich Verfahren evaluiert werden, die Scanlinien zu Punktwolken verarbeiten.
## Literaturverzeichnis

- [1] Feng Lu and Evangelos Milios. Globally consistent range scan alignment for environment mapping. Autonomous robots, 4(4):333–349, 1997. URL [http://www-robotics.usc.edu/~gaurav/CS547/milios\\_map.pdf](http://www-robotics.usc.edu/~gaurav/CS547/milios_map.pdf).
- [2] Giorgio Grisetti, Rainer Kummerle, Cyrill Stachniss, and Wolfram Burgard. A tutorial on graph-based slam. Intelligent Transportation Systems Magazine, IEEE, 2(4):31–43, 2010. URL [http://ais.informatik.uni-freiburg.de/publications/papers/](http://ais.informatik.uni-freiburg.de/publications/papers/grisetti10titsmag.pdf?origin=publication_detail) [grisetti10titsmag.pdf?origin=publication\\_detail](http://ais.informatik.uni-freiburg.de/publications/papers/grisetti10titsmag.pdf?origin=publication_detail).
- [3] David Droeschel, Jörg Stückler, and Sven Behnke. Local multi-resolution surfel grids for mav motion estimation and 3d mapping. In Proc. of the Int. Conference on Intelligent Autonomous Systems (IAS), 2014. URL [http:](https://www.ais.uni-bonn.de/papers/IAS_2014_Droeschel_MAV-Mapping.pdf) [//www.ais.uni-bonn.de/papers/IAS\\_2014\\_Droeschel\\_MAV-Mapping.pdf](https://www.ais.uni-bonn.de/papers/IAS_2014_Droeschel_MAV-Mapping.pdf).
- [4] David Droeschel, Jörg Stückler, and Sven Behnke. Local multi-resolution representation for 6d motion estimation and mapping with a continuously rotating 3d laser scanner. Accepted for IEEE International Conference on Robotics and Automation (ICRA), May 2014. URL [http://www.ais.uni-bonn.](https://www.ais.uni-bonn.de/papers/ICRA_2014_Droeschel.pdf) [de/papers/ICRA\\_2014\\_Droeschel.pdf](https://www.ais.uni-bonn.de/papers/ICRA_2014_Droeschel.pdf).
- [5] Paul J Besl and Neil D McKay. Method for registration of 3-d shapes. In Robotics-DL tentative, pages 586–606. International Society for Optics and Photonics, 1992. URL [http://www.math.zju.edu.cn/cagd/Seminar/2007\\_](http://www.math.zju.edu.cn/cagd/Seminar/2007_AutumnWinter/2007_Autumn_Master_LiuYu1_ref_1.pdf) [AutumnWinter/2007\\_Autumn\\_Master\\_LiuYu1\\_ref\\_1.pdf](http://www.math.zju.edu.cn/cagd/Seminar/2007_AutumnWinter/2007_Autumn_Master_LiuYu1_ref_1.pdf).
- [6] Aleksandr V. Segal, Dirk Haehnel, and Sebastian Thrun. Generalized-icp. Robotics: Science and Systems, 2009. URL [http://www.robots.ox.ac.uk/](http://www.robots.ox.ac.uk/~avsegal/resources/papers/Generalized_ICP.pdf) [~avsegal/resources/papers/Generalized\\_ICP.pdf](http://www.robots.ox.ac.uk/~avsegal/resources/papers/Generalized_ICP.pdf).
- [7] Andreas Nüchter, Kai Lingemann, Joachim Hertzberg, and Hartmut Surmann. 6d slam with approximate data association. In Proc. of the

12th Int. Conference on Advanced Robotics (ICAR), pages 242–249, July 2005. URL [http://citeseerx.ist.psu.edu/viewdoc/download?doi=10.](http://citeseerx.ist.psu.edu/viewdoc/download?doi=10.1.1.59.2123&rep=rep1&type=pdf) [1.1.59.2123&rep=rep1&type=pdf](http://citeseerx.ist.psu.edu/viewdoc/download?doi=10.1.1.59.2123&rep=rep1&type=pdf).

- [8] Dirk Holz and Sven Behnke. Registration of non-uniform density 3d point clouds using approximate surface reconstruction. Proceedings of the International Symposium on Robotics (ISR) and the German Conference on Robotics  $(ROBOTIK)$ , June 2014. URL [http://www.ais.uni-bonn.de/papers/ISR\\_](https://www.ais.uni-bonn.de/papers/ISR_Robotik_2014_Holz.pdf) [Robotik\\_2014\\_Holz.pdf](https://www.ais.uni-bonn.de/papers/ISR_Robotik_2014_Holz.pdf).
- [9] Martin Magnusson, Achim Lilienthal, and Tom Duckett. Scan registration for autonomous mining vehicles using 3d-ndt. Journal of Field Robotics, pages 803–827, 2007. URL [http://eprints.lincoln.ac.uk/1615/1/mm\\_al\\_td\\_](http://eprints.lincoln.ac.uk/1615/1/mm_al_td_jfr2007.pdf) [jfr2007.pdf](http://eprints.lincoln.ac.uk/1615/1/mm_al_td_jfr2007.pdf).
- [10] Todor Stoyanov, Martin Magnusson, Henrik Andreasson, and Achim J. Lilienthal. Fast and accurate scan registration through minimization of the distance between compact 3d ndt representations. I. J. Robotic Res., 31(12): 1377–1393, 2012.
- [11] Jari Saarinen, Henrik Andreasson, Todor Stoyanov, Juha Ala-Luhtala, and Achim J Lilienthal. Normal distributions transform occupancy maps: application to large-scale online 3d mapping. In Robotics and Automation (ICRA), 2013 IEEE International Conference on, pages 2233–2238. IE-EE, 2013. URL [http://asrobo.hut.fi/~jari/papers/Saarinen\\_etal\\_](http://asrobo.hut.fi/~jari/papers/Saarinen_etal_NDT-OM_ICRA2013.pdf) [NDT-OM\\_ICRA2013.pdf](http://asrobo.hut.fi/~jari/papers/Saarinen_etal_NDT-OM_ICRA2013.pdf).
- [12] Jörg Stückler and Sven Behnke. Multi-resolution surfel maps for efficient dense 3d modeling and tracking. Journal of Visual Communication and Image  $Representation, 25(1):137-147, 2014. \text{ URL http://www.ais.uni-bonn.de/}$  $Representation, 25(1):137-147, 2014. \text{ URL http://www.ais.uni-bonn.de/}$  $Representation, 25(1):137-147, 2014. \text{ URL http://www.ais.uni-bonn.de/}$ [papers/JVCI\\_13\\_RGB-D-SLAM.pdf](https://www.ais.uni-bonn.de/papers/JVCI_13_RGB-D-SLAM.pdf).
- [13] Mladen Mazuran, Gian Diego Tipaldi, Luciano Spinello, Wolfram Burgard, and Cyrill Stachniss. A statistical measure for map consistency in slam. Accepted for IEEE International Conference on Robotics and Automation  $(ICRA)$ . URL [http://www2.informatik.uni-freiburg.de/~spinello/](http://www2.informatik.uni-freiburg.de/~spinello/mazuranICRA14.pdf) [mazuranICRA14.pdf](http://www2.informatik.uni-freiburg.de/~spinello/mazuranICRA14.pdf).
- [14] Jürgen Sturm, Nikolas Engelhard, Felix Endres, Wolfram Burgard, and Daniel Cremers. A benchmark for the evaluation of rgb-d slam systems. In

Intelligent Robots and Systems (IROS), 2012 IEEE/RSJ International Conference on, pages 573–580. IEEE, 2012. URL [https://vision.in.tum.de/](https://vision.in.tum.de/_media/spezial/bib/sturm12iros.pdf) [\\_media/spezial/bib/sturm12iros.pdf](https://vision.in.tum.de/_media/spezial/bib/sturm12iros.pdf).

- [15] Martin A Fischler and Robert C Bolles. Random sample consensus: a paradigm for model fitting with applications to image analysis and automated cartography. Communications of the ACM, 24(6):381–395, 1981.
- [16] Johannes Schneider, Thomas Läbe, and Wolfgang Förstner. Incremental real-time bundle adjustment for multi-camera systems with points at infinity. *ISPRS Archives of Photogrammetry, Re*mote Sensing and Spatial Information Sciences, 1:W2, 2013. URL [http://www.int-arch-photogramm-remote-sens-spatial-inf-sci.net/](http://www.int-arch-photogramm-remote-sens-spatial-inf-sci.net/XL-1-W2/355/2013/isprsarchives-XL-1-W2-355-2013.pdf) [XL-1-W2/355/2013/isprsarchives-XL-1-W2-355-2013.pdf](http://www.int-arch-photogramm-remote-sens-spatial-inf-sci.net/XL-1-W2/355/2013/isprsarchives-XL-1-W2-355-2013.pdf).
- [17] James Bergstra, Daniel Yamins, and David D. Cox. Hyperopt: A python library for optimizing the hyperparameters of machine learning algorithms. In Proceedings of the 12th Python in Science Conference, pages 13–20, 2013. URL [http://www.coxlab.org/pdfs/2013\\_bergstra\\_hyperopt.pdf](http://www.coxlab.org/pdfs/2013_bergstra_hyperopt.pdf).
- [18] James S Bergstra, Rémi Bardenet, Yoshua Bengio, and Balázs Kégl. Algorithms for hyper-parameter optimization. In Advances in Neural Information Processing Systems, pages 2546–2554, 2011. URL [http://papers.nips.cc/](http://papers.nips.cc/paper/4443-algorithms-for-hyper-parameter-optimization.pdf) [paper/4443-algorithms-for-hyper-parameter-optimization.pdf](http://papers.nips.cc/paper/4443-algorithms-for-hyper-parameter-optimization.pdf).
- [19] James Bergstra, Daniel Yamins, and David D Cox. Making a science of model search: Hyperparameter optimization in hundreds of dimensions for vision architectures. In Proceedings of the 30th International Conference on Machine Learning (ICML-13), pages 115–123, 2013. URL [http://jmlr.org/](http://jmlr.org/proceedings/papers/v28/bergstra13.pdf) [proceedings/papers/v28/bergstra13.pdf](http://jmlr.org/proceedings/papers/v28/bergstra13.pdf).